#### Radiosité

# **Radiosité**

▶ Prendre en compte toutes les interréflexions

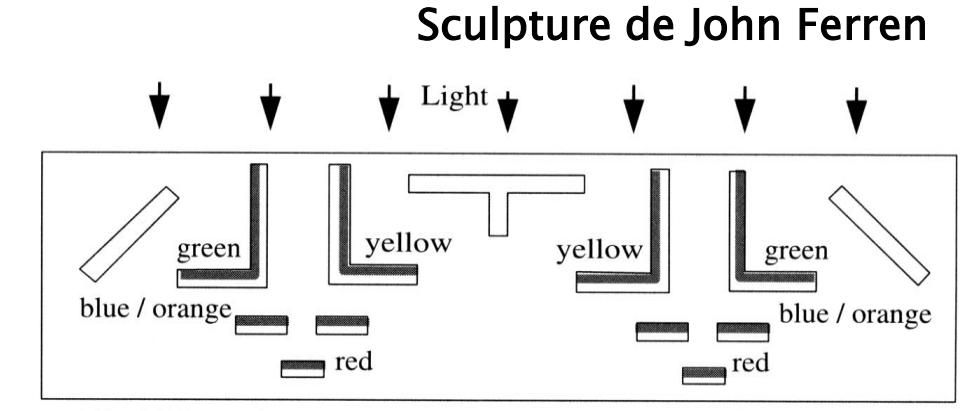

All visible surfaces, white.

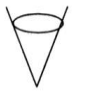

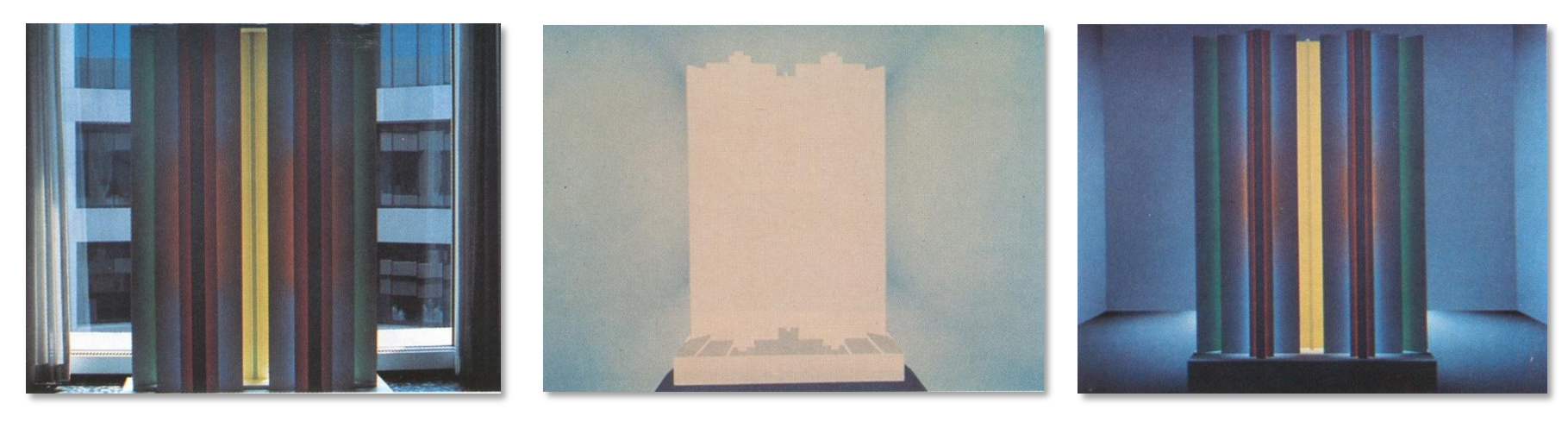

Lancer de rayon Photo **Radiosité**

# Les méthodes de radiosité [1984]

- Hypothèse : matériaux diffus
- Radiance, BRDF… indépendantes de la direction
- Simplification de l'équation de l'éclairage
- Méthode de radiosité :
	- Discrétisation de cette équation en espace objet indépendamment du point de vue
	- Résolution de l'équation discrétisée
	- Génération finale des images en fonction du point de vue

# L'équation de radiosité

 Environnement échantillonné sous la forme de patchs discrets, de taille finie, émettant et réfléchissant la lumière uniformément sur leurs surface (choix d'une base)

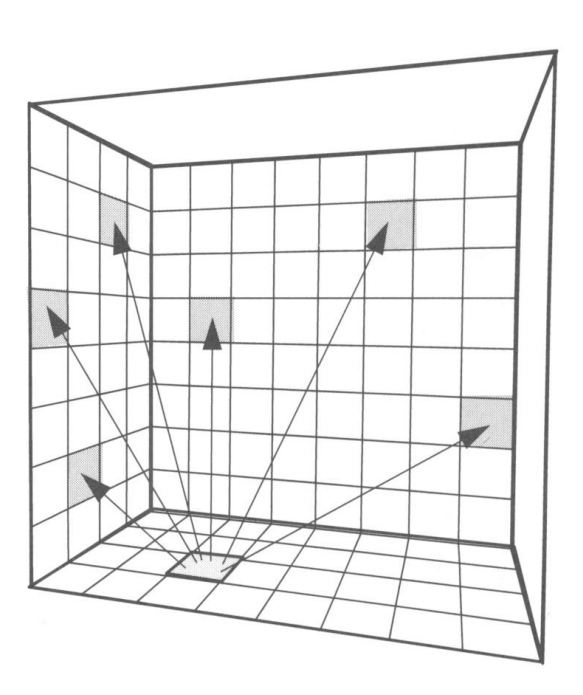

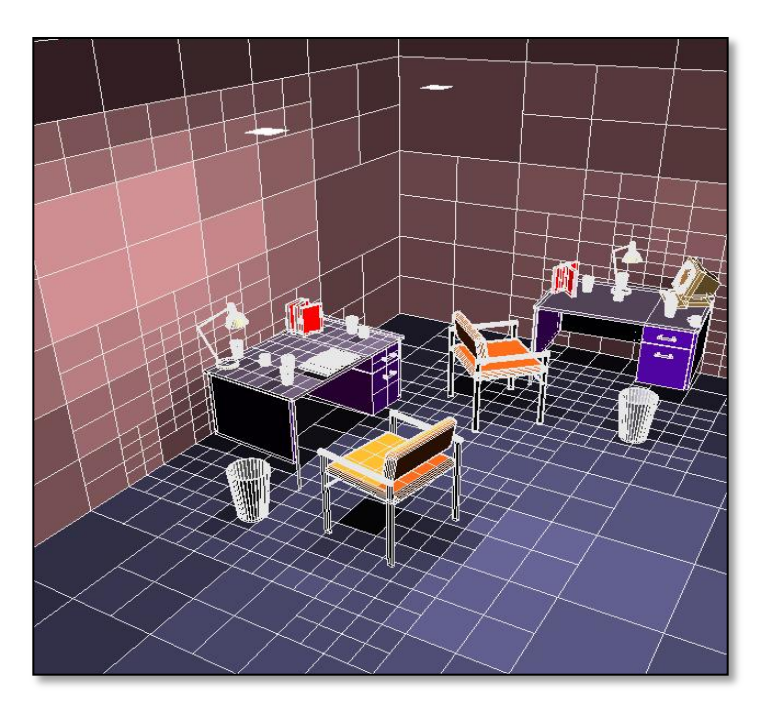

## Simplification et discrétisation

 $L(x,d) = E(x,d) + \int_S \rho(x,d,d')v(x,x')\cos(\theta) dL(x,d')$ 

Forme simplifiée :

 $B(x) = E(x) + \int_S B(x')v(x,x')\cos(\theta)\cos(\theta')/\pi r^2 dx'$ 

Discrétisation :

$$
B_i\,=\,E_i+\rho_i\,\Sigma_j\,F_{ji}\,B_j\,A_j/A_i
$$

 $\blacksquare$  B<sub>i</sub>, B<sub>j</sub> sont les radiosités des patchs i et j (en W/m2)

- $\blacksquare$  E<sub>i</sub> est le taux d'émission du patch i
- $\blacksquare$  F<sub>ii</sub> est le facteur de forme qui caractérise la proportion d'énergie quittant le patch j qui arrive sur le patch i
- $A_i$  et A<sub>i</sub> sont les surfaces des patchs i et j

#### **Notation matricielle**

En regroupant tous les éléments :

$$
\begin{pmatrix} B_0 \\ B_n \end{pmatrix} = \begin{pmatrix} E_0 \\ E_n \end{pmatrix} + \begin{pmatrix} \rho_i F_{ji} \end{pmatrix} \begin{pmatrix} B_0 \\ B_n \end{pmatrix} \Leftrightarrow B = E + MB
$$

- Équation matricielle à résoudre itérativement pour chaque longueur d'onde traitée
	- **Méthodes de relaxations (gathering / shooting)**

#### Facteur de forme

 $\blacktriangleright$  Facteur de forme F $_{\mathsf{i}\mathsf{j}}$  d'une surface A $_{\mathsf{i}}$  vers une surface A<sub>j</sub>:

$$
F_{ij} = \int_{A_i} \int_{A_j} v(\mathbf{x}, \mathbf{x'}) \frac{\cos(\theta) \cos(\theta')}{\pi r^2} d\mathbf{x} d\mathbf{x'}
$$

▶ Problème : réaliser cette intégration (intégrale quadruple) car pas de méthode analytique  $\Rightarrow$  Solutions approximées : projection sur une hémisphère ou un hémicube.

## Résolution de la radiosité

Calcul de l'illumination selon le pipeline :

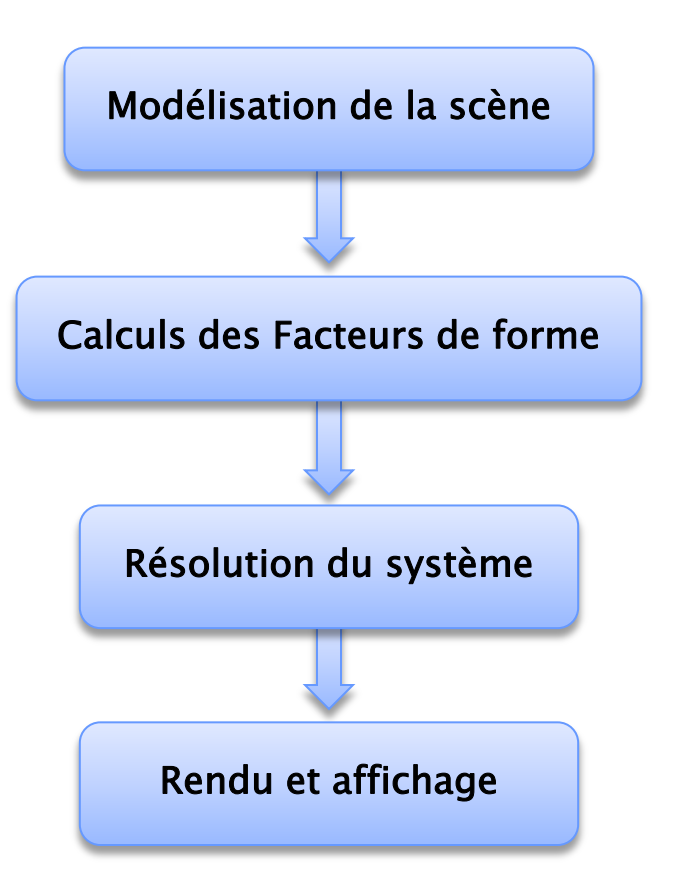

## Résolution de la radiosité

Résolution itérative du système :

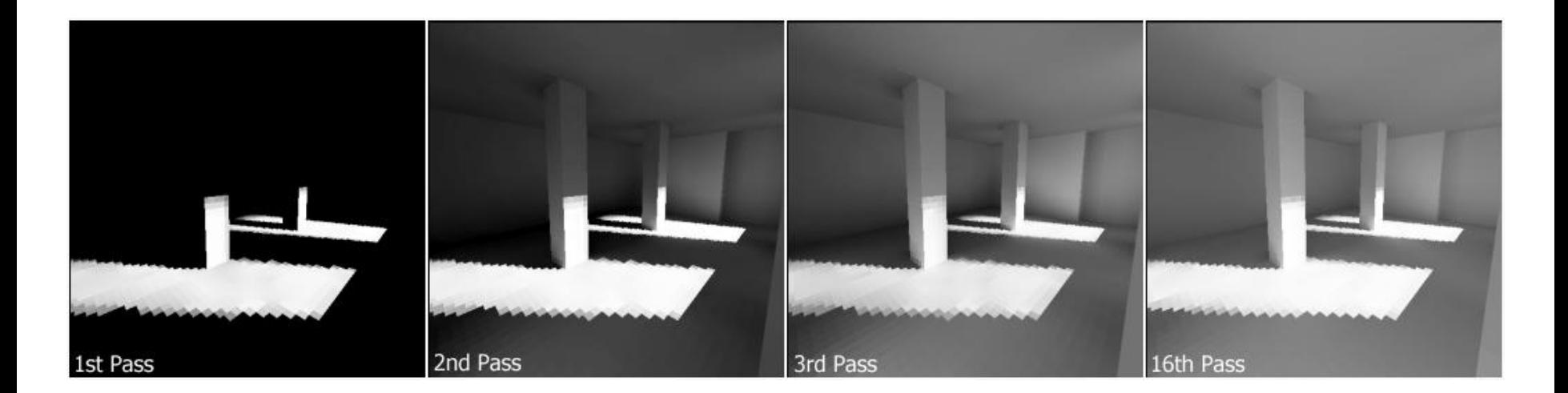

# Question - 1 mn

- Que faut-il recalculer quand quelque chose change dans la scène ?
	- Géométrie
	- Matériaux
	- Point de vue

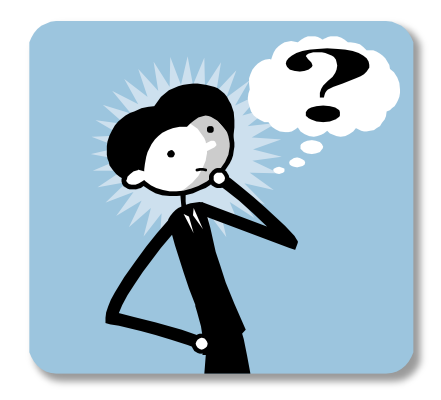

### Résolution de la radiosité

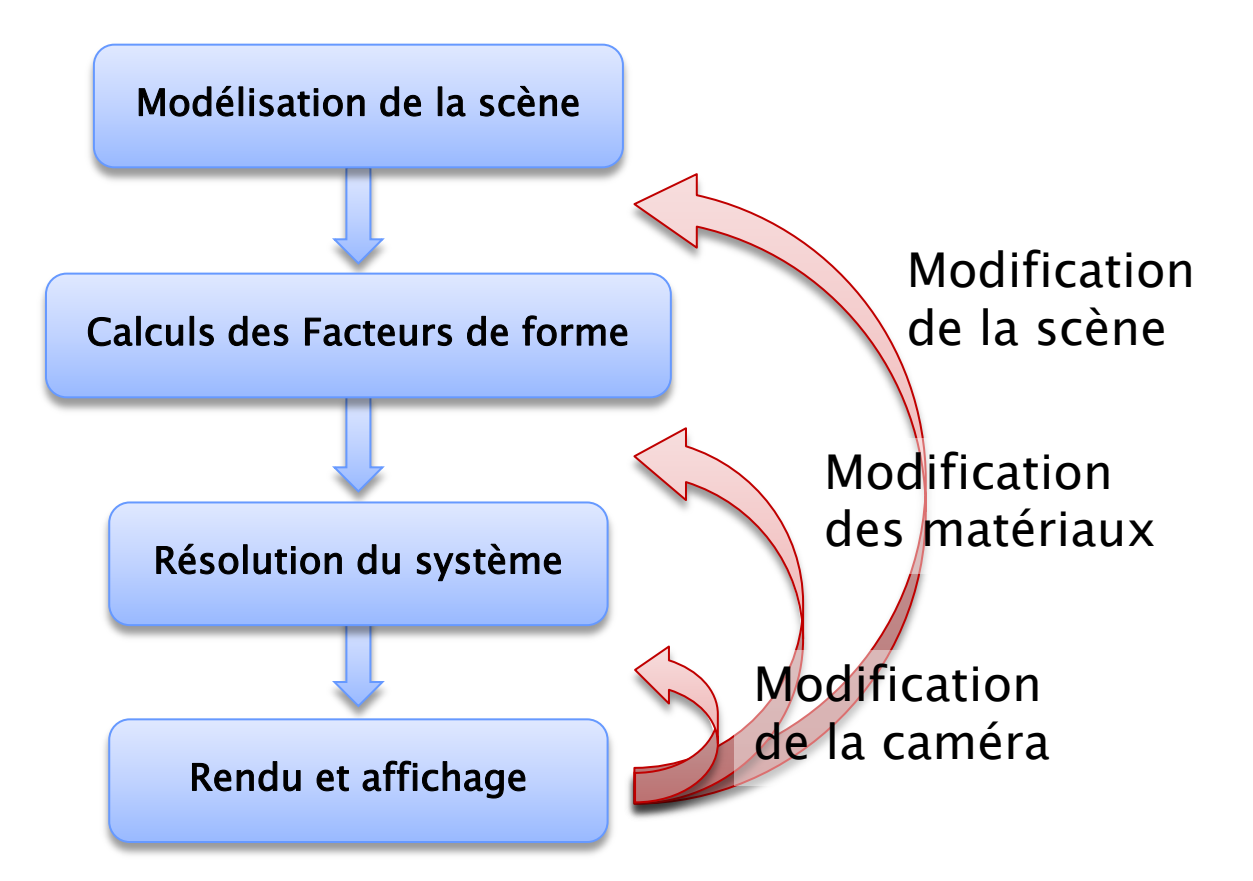

#### Solution de Radiosité

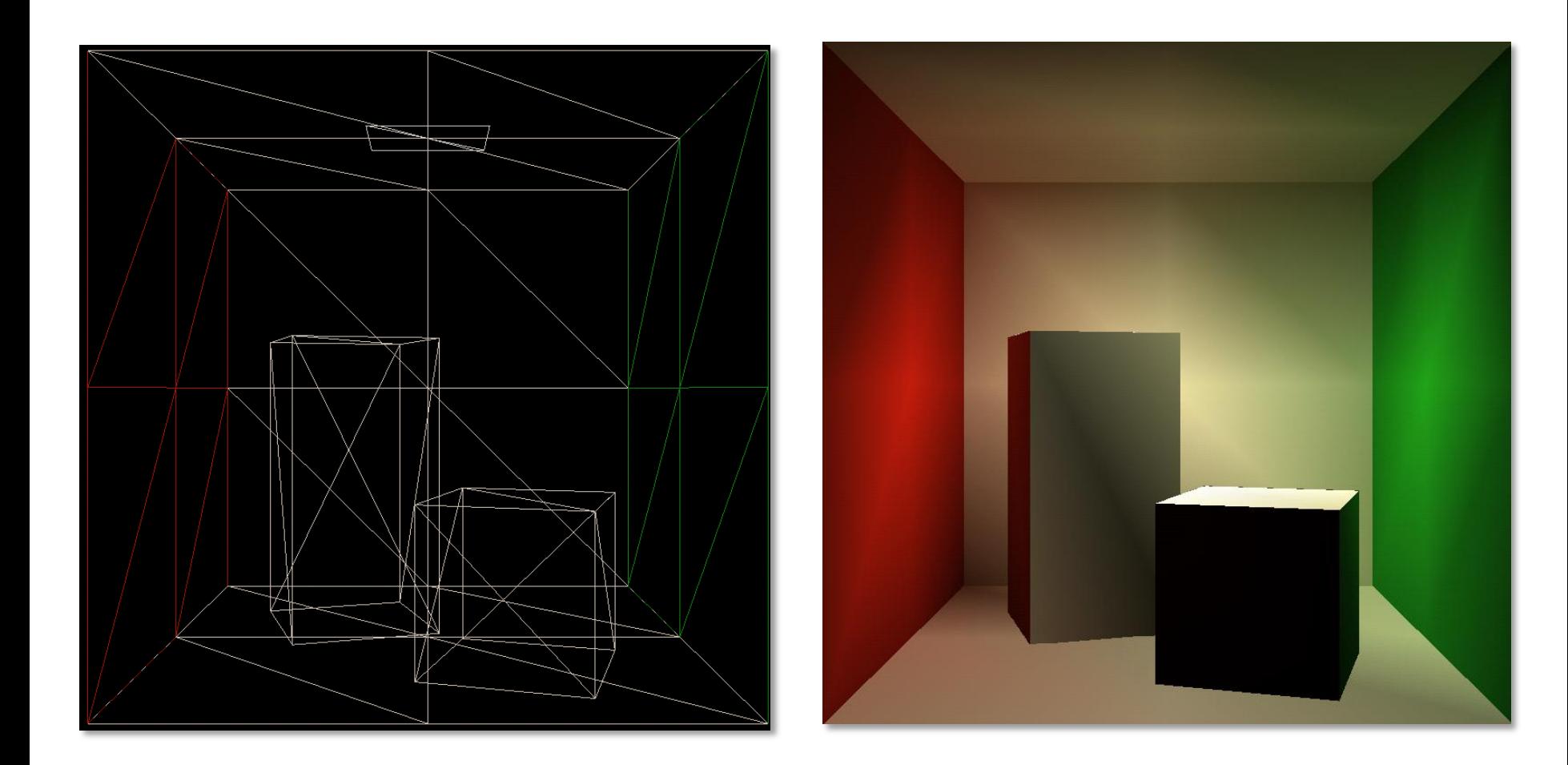

#### Solution de Radiosité

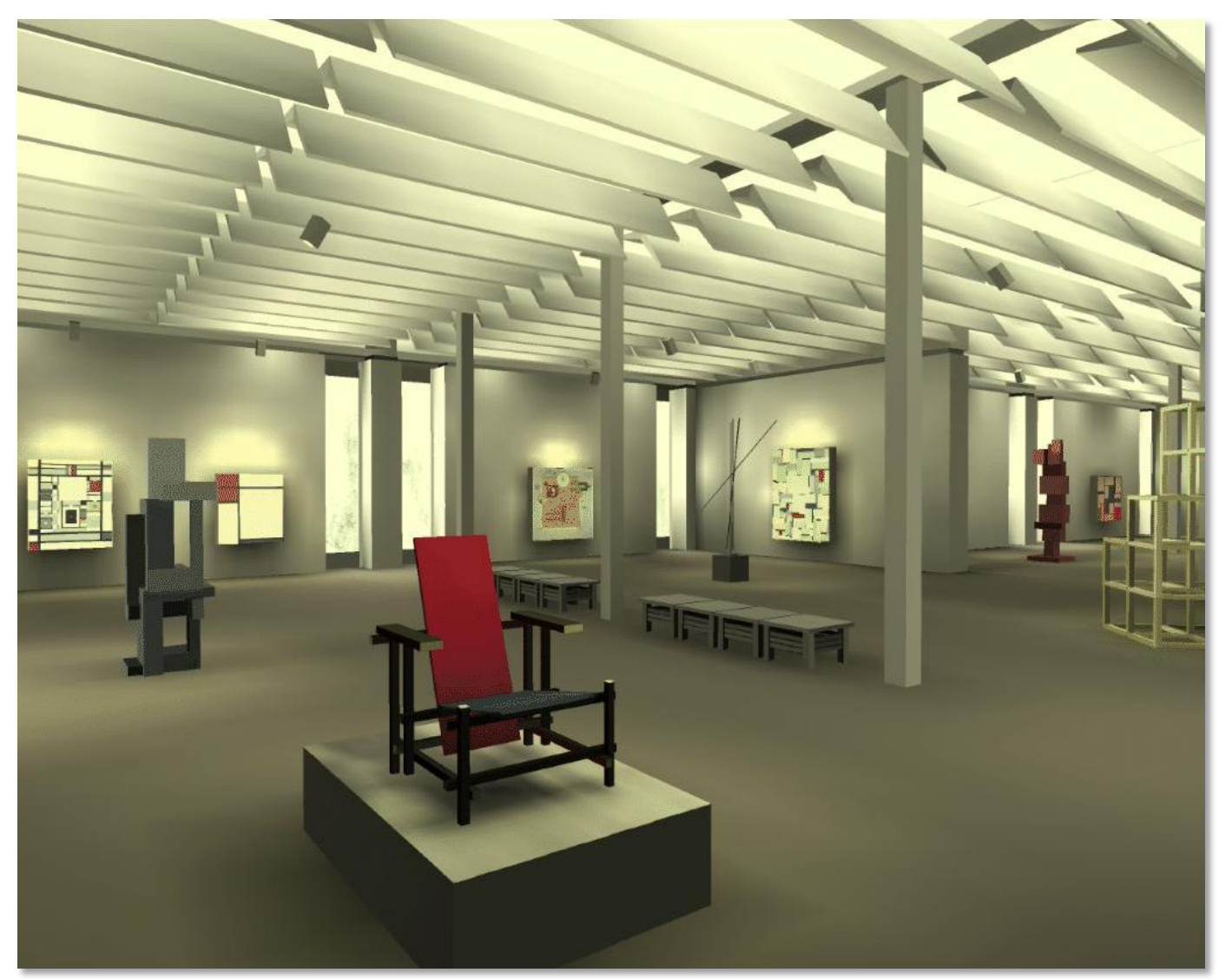

Museum simulation. Cornell University. 50,000 patches.

## Radiosité : avantages

- Calcul indépendant du point de vue
- Adapté aux scènes complexes
- Partionnement des échanges lumineux
	- Mise à jour interactive

# Radiosité : inconvénients

- Coût mémoire
- Diffus pur
	- « final gather » par Ray-Tracing
- Maillage
	- Maillage de discontinuité
- ▶ Pré-calculs très longs
	- Accélérations possibles : radiosité hiérarchique

#### Radiosité hiérarchique [Hanrahan91]

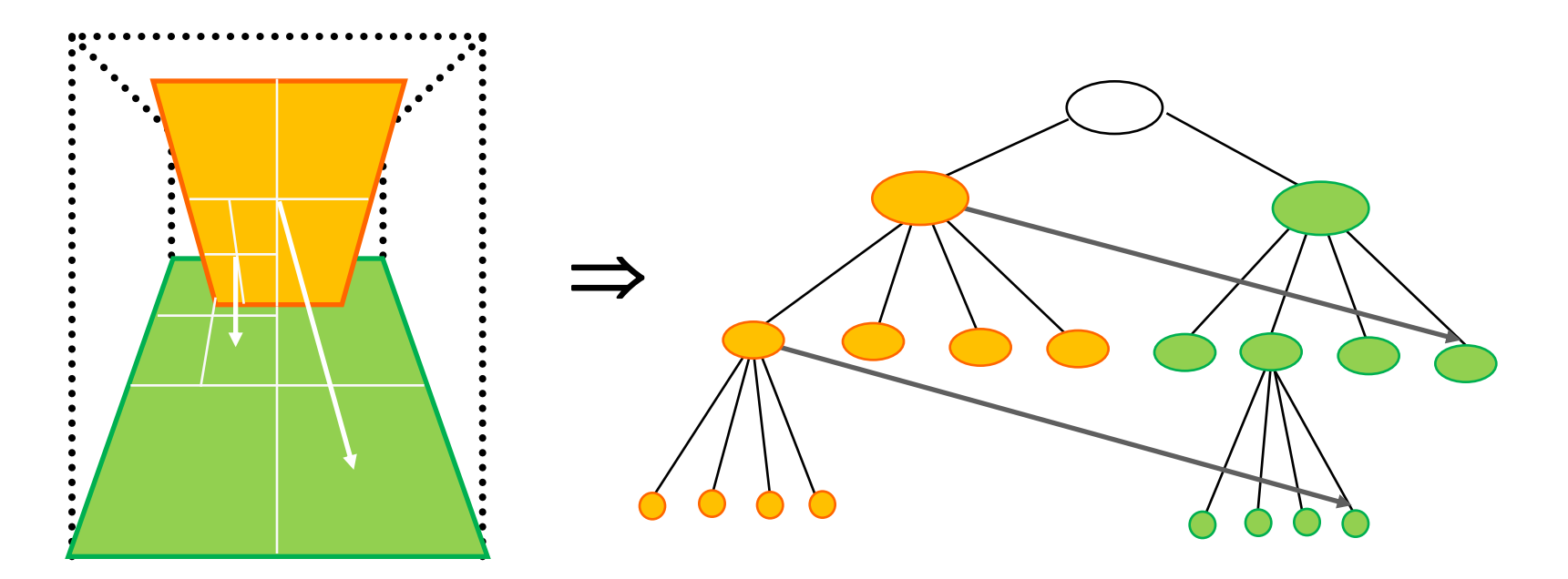

 Calcul à différents niveau hiérarchique Regroupement

### Radiosité hiérarchique

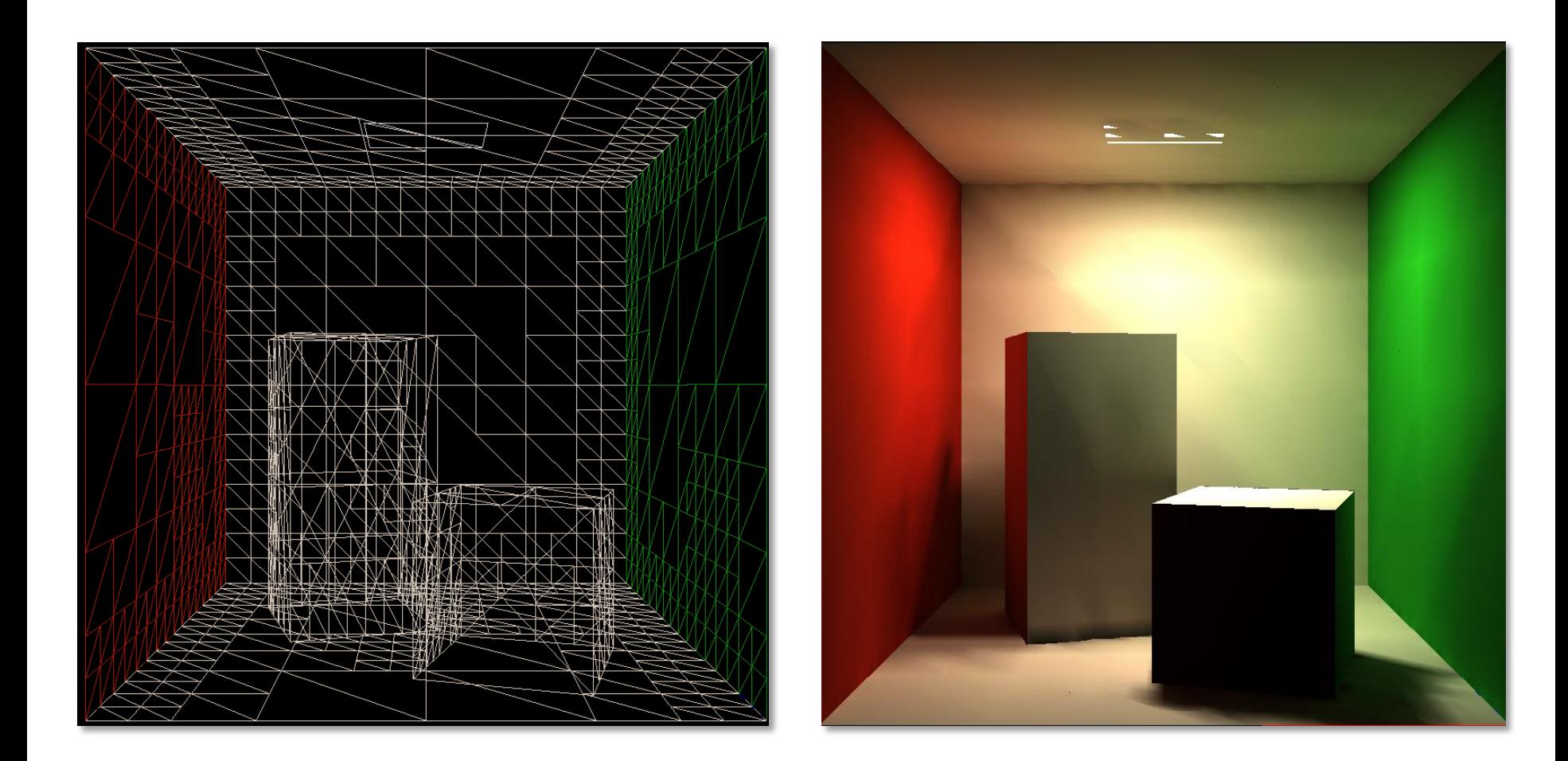

#### Radiosité hiérarchique

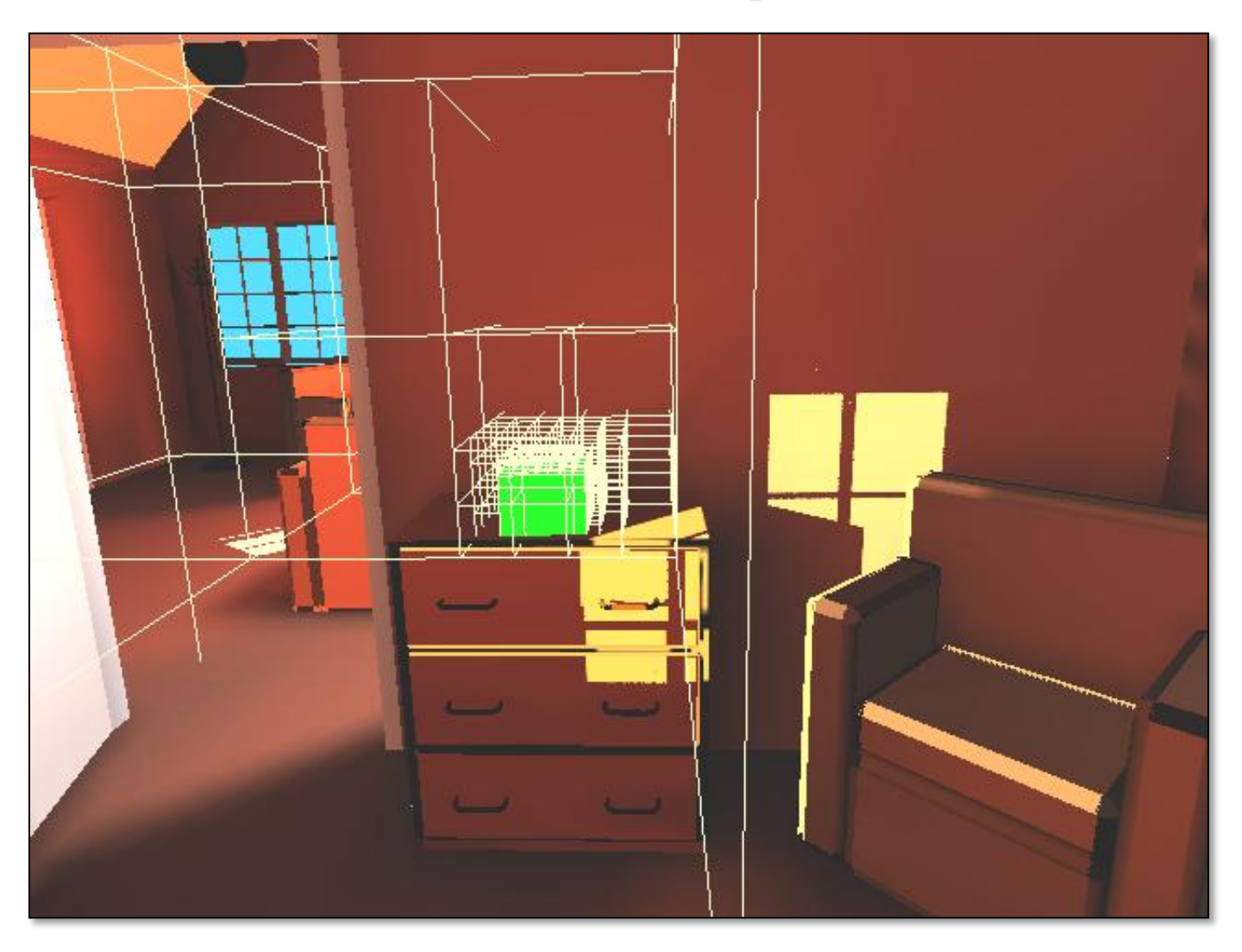

### Maillage des discontinuités

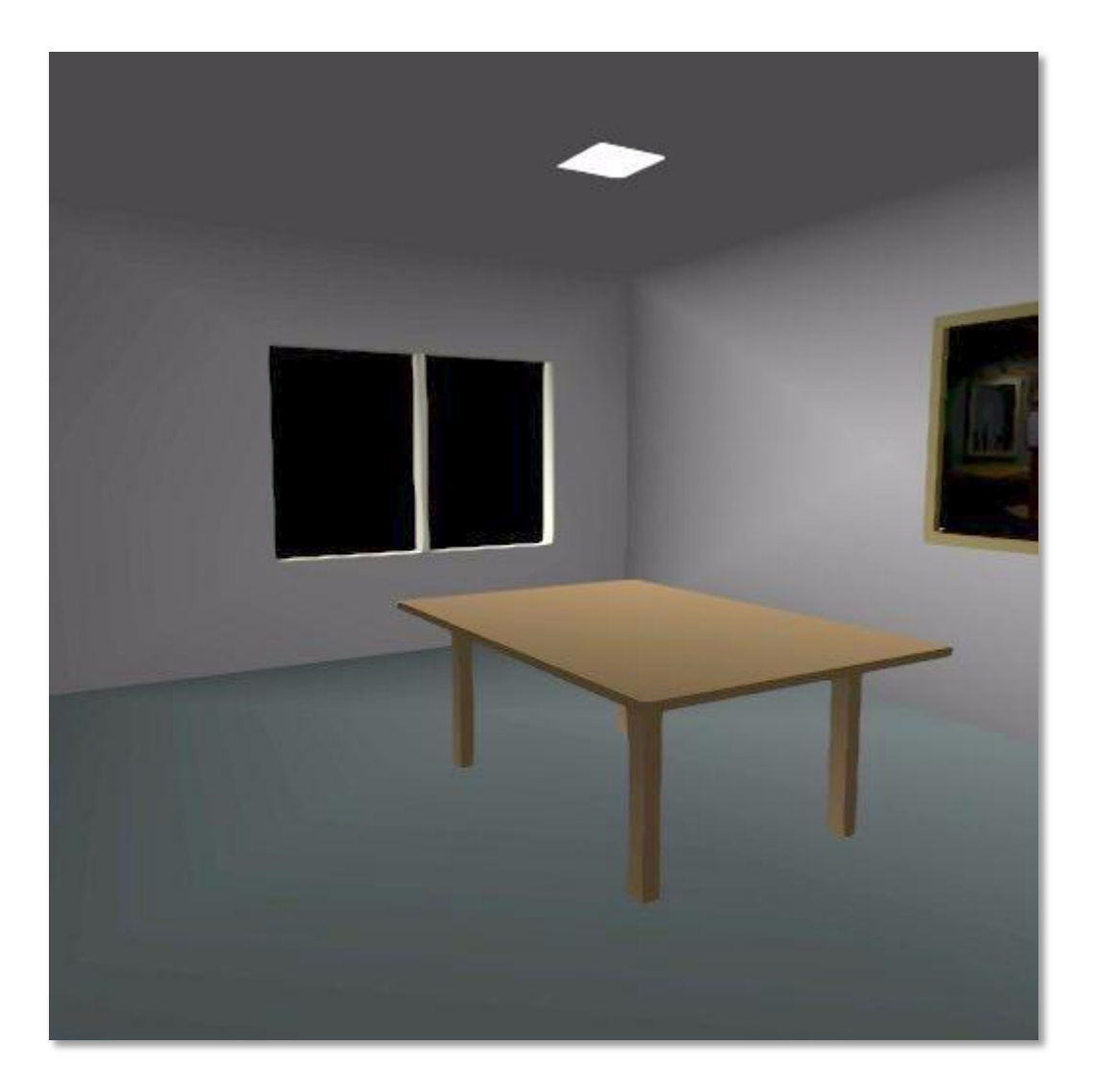

### Maillage des discontinuités

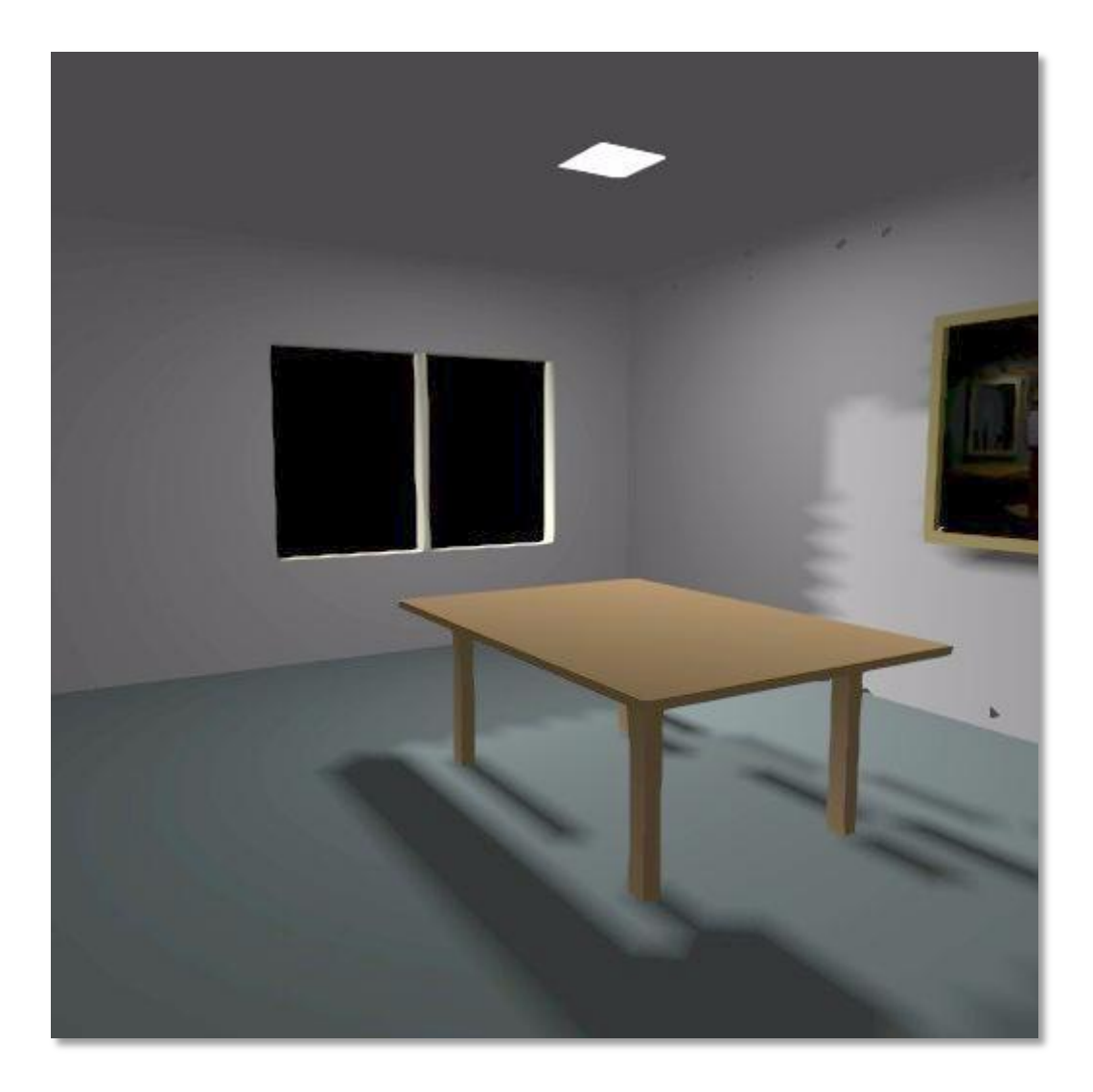

### Maillage des discontinuités

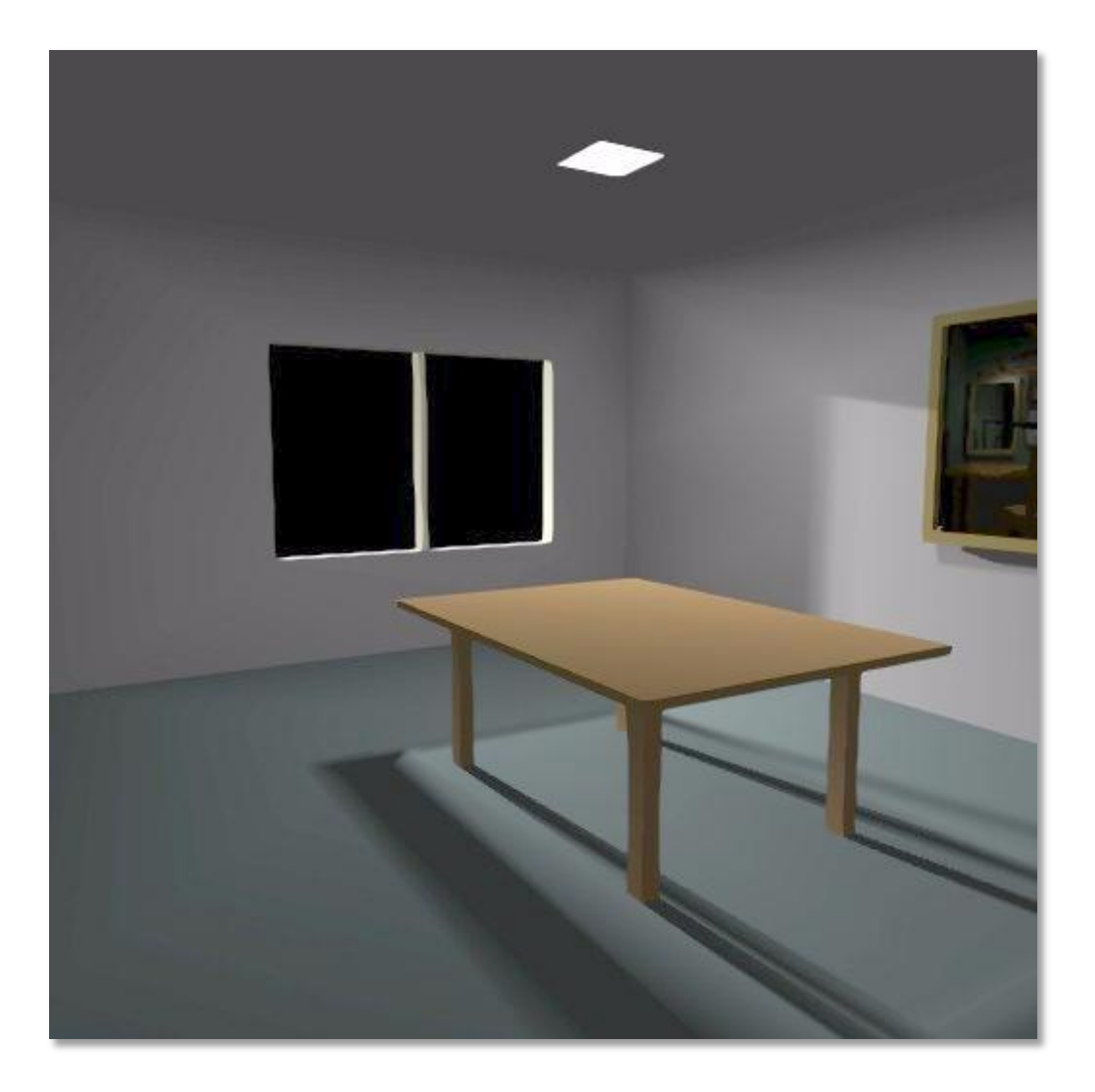

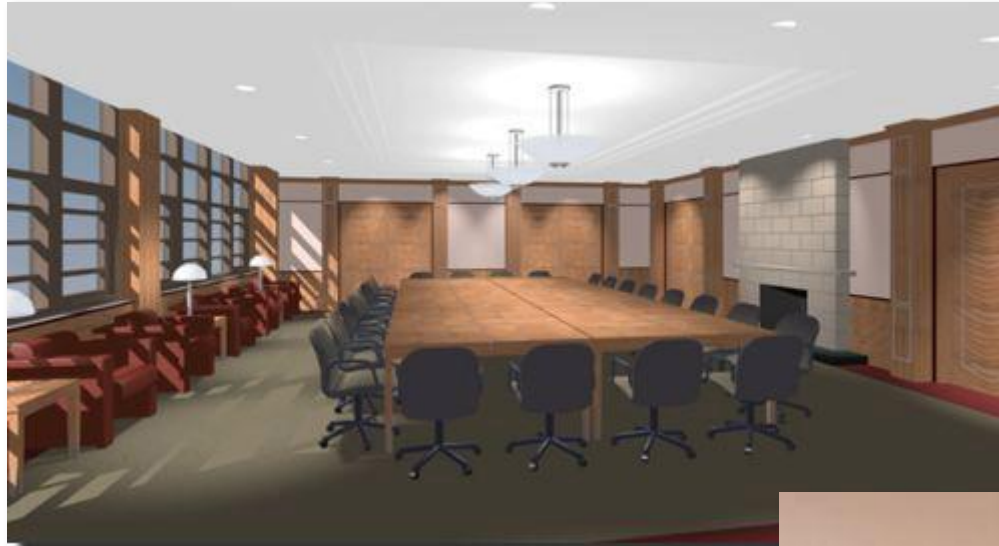

Rendu Scan-line. (3DS MAX)

Rendu en radiosité et lancer de rayons.

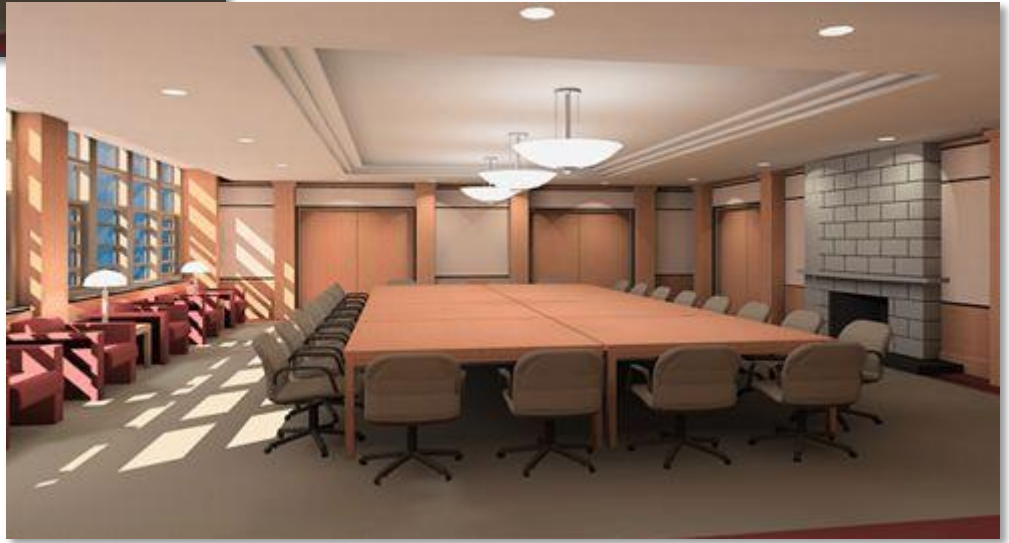

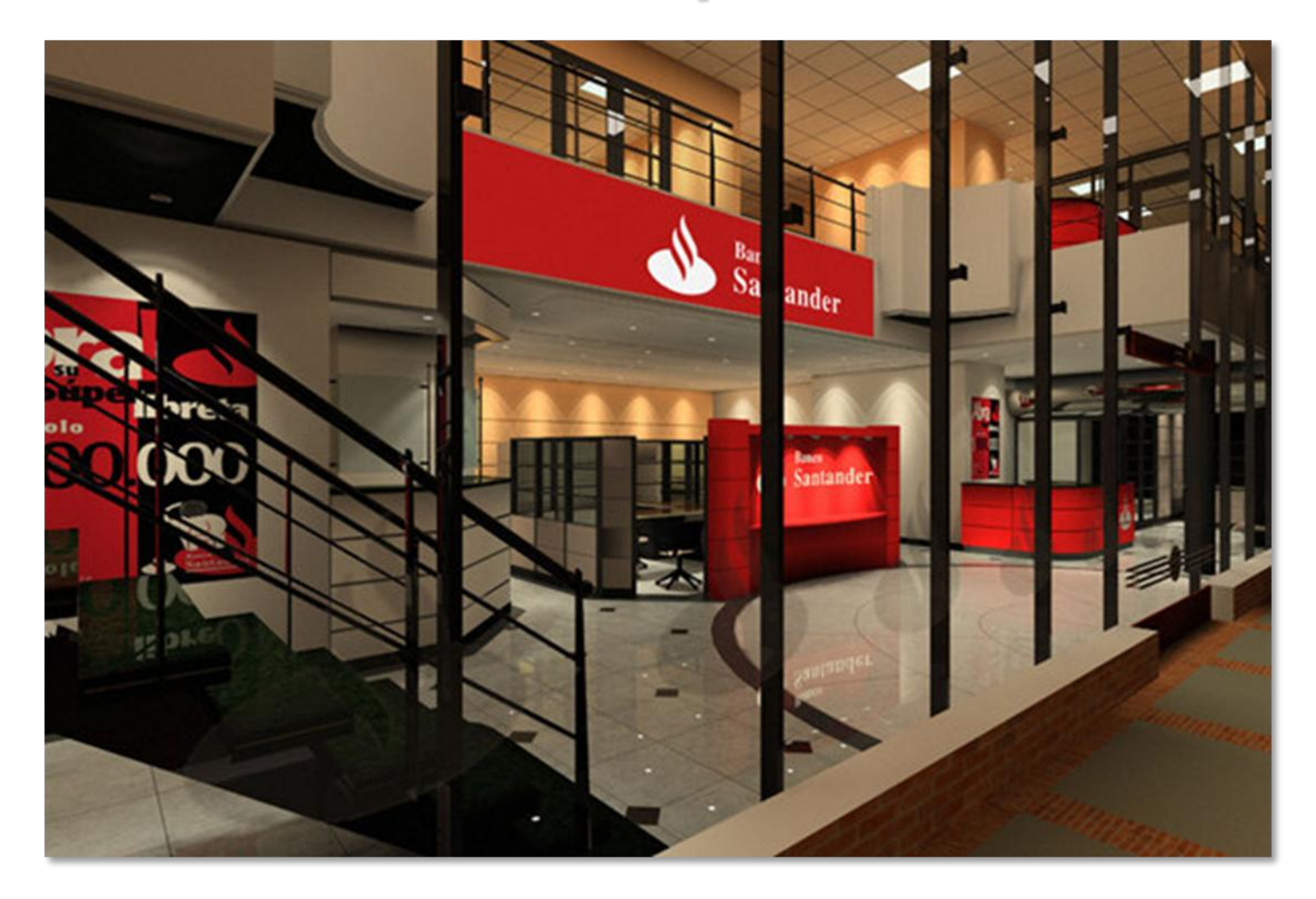

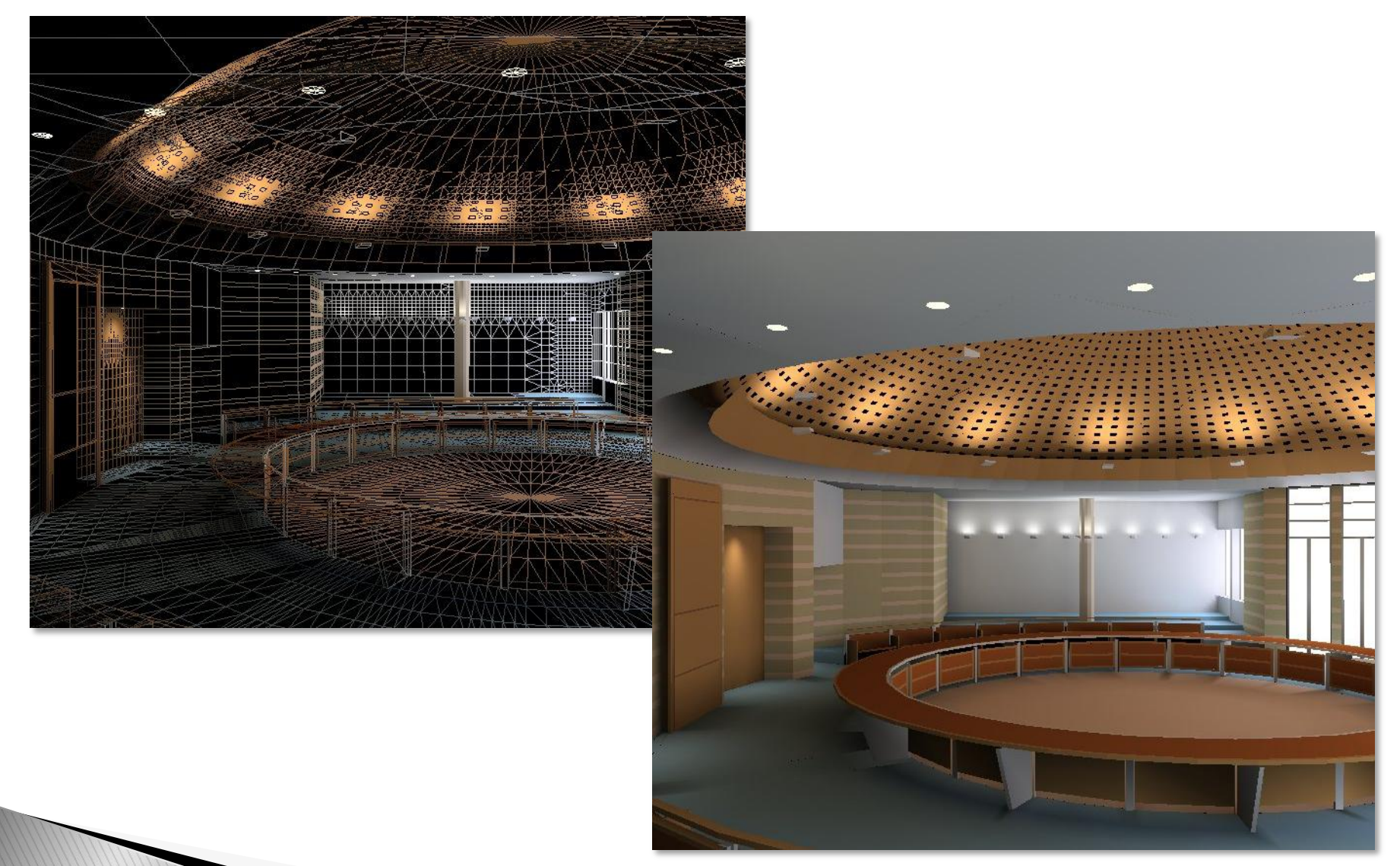

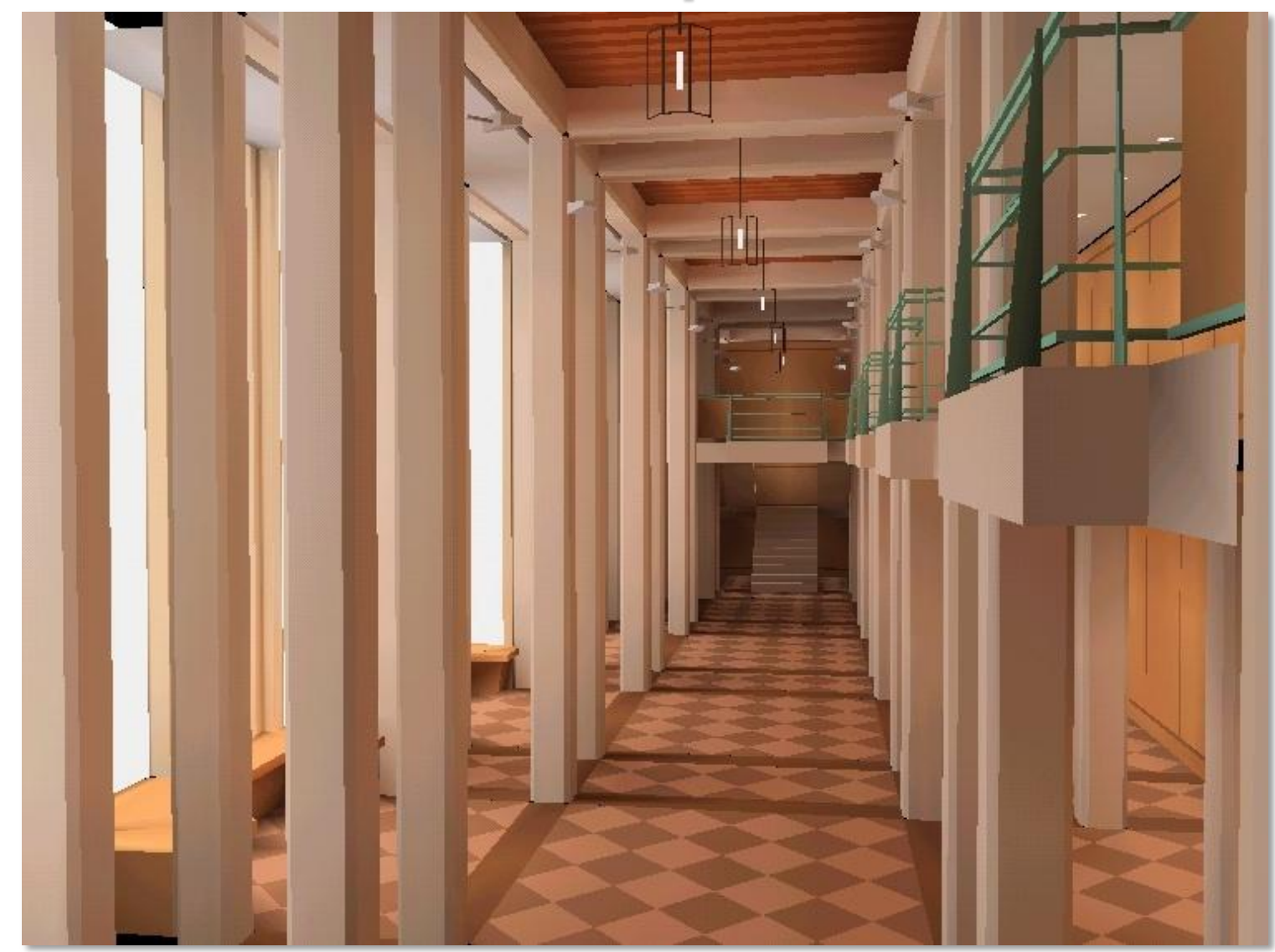

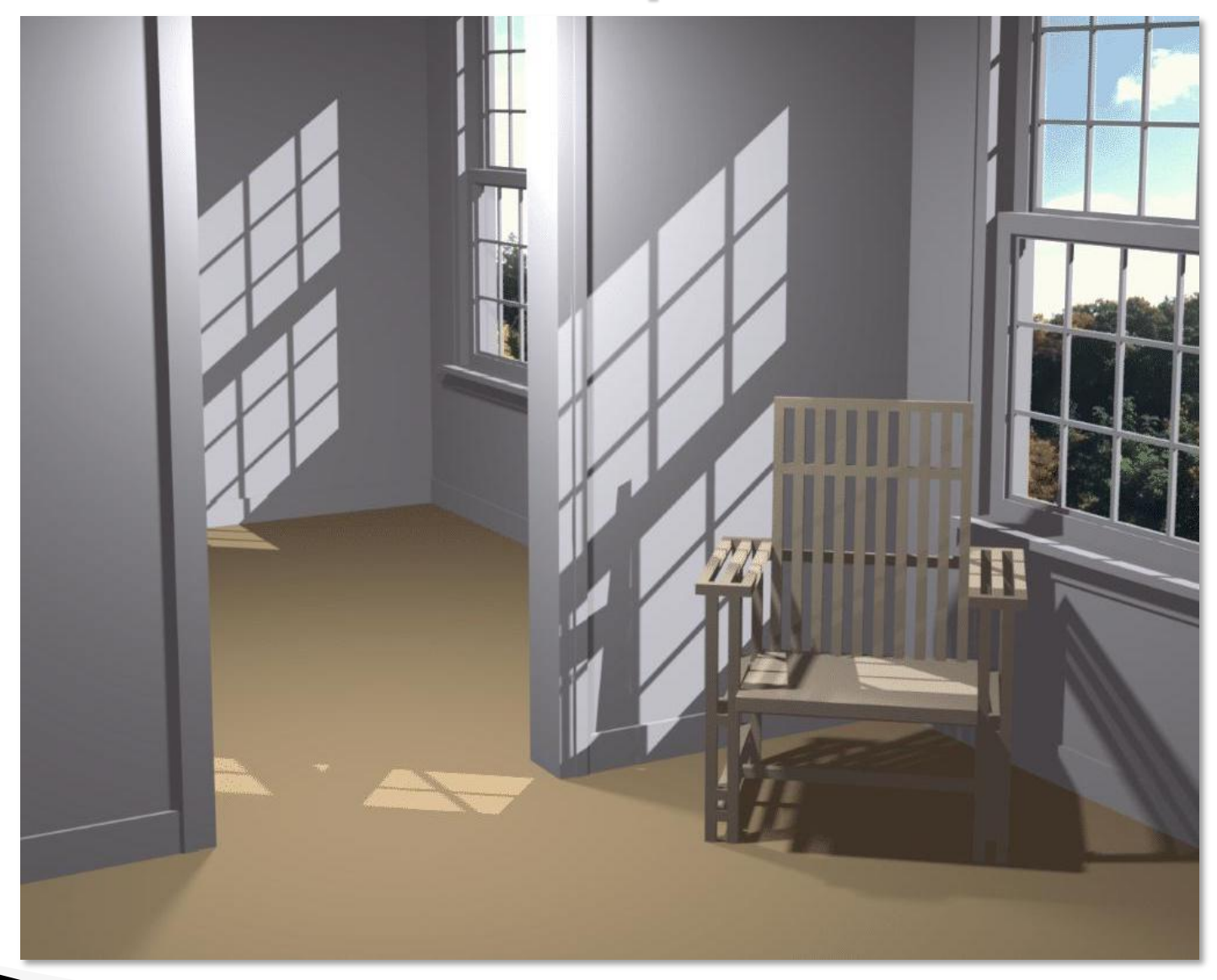

#### **Monte Carlo**

# Intégration de Monte Carlo

- Méthode générique de calcul d'intégrales multi-dimensionnelles
- $\triangleright$  Intégration = problèmes récurrent en graphique :
	- Pixel : anti-aliasing
	- Sources de lumière : ombres douces
	- Lentille : profondeur de champ
	- Temps : flou cinétique
	- **BRDF** : réflections glossy
	- Hémisphere : éclairage indirect

## Integration en 1D

- Intégrale d'une fonction quelconque
- $\rightarrow$  Problème continu  $\Rightarrow$  discrétisation

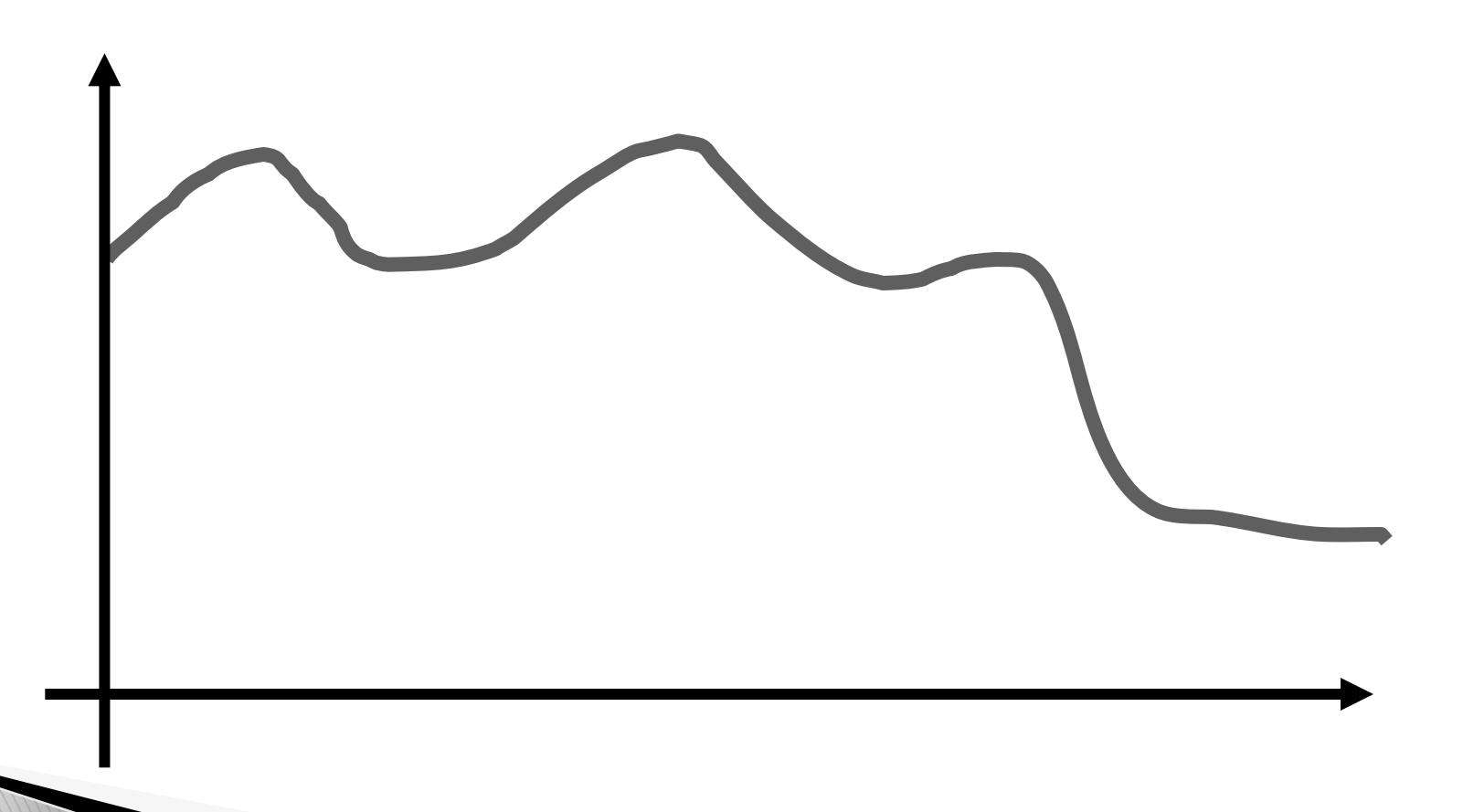

## Integration en 1D

 Approximation par des trapèzes : méthode de Simpson

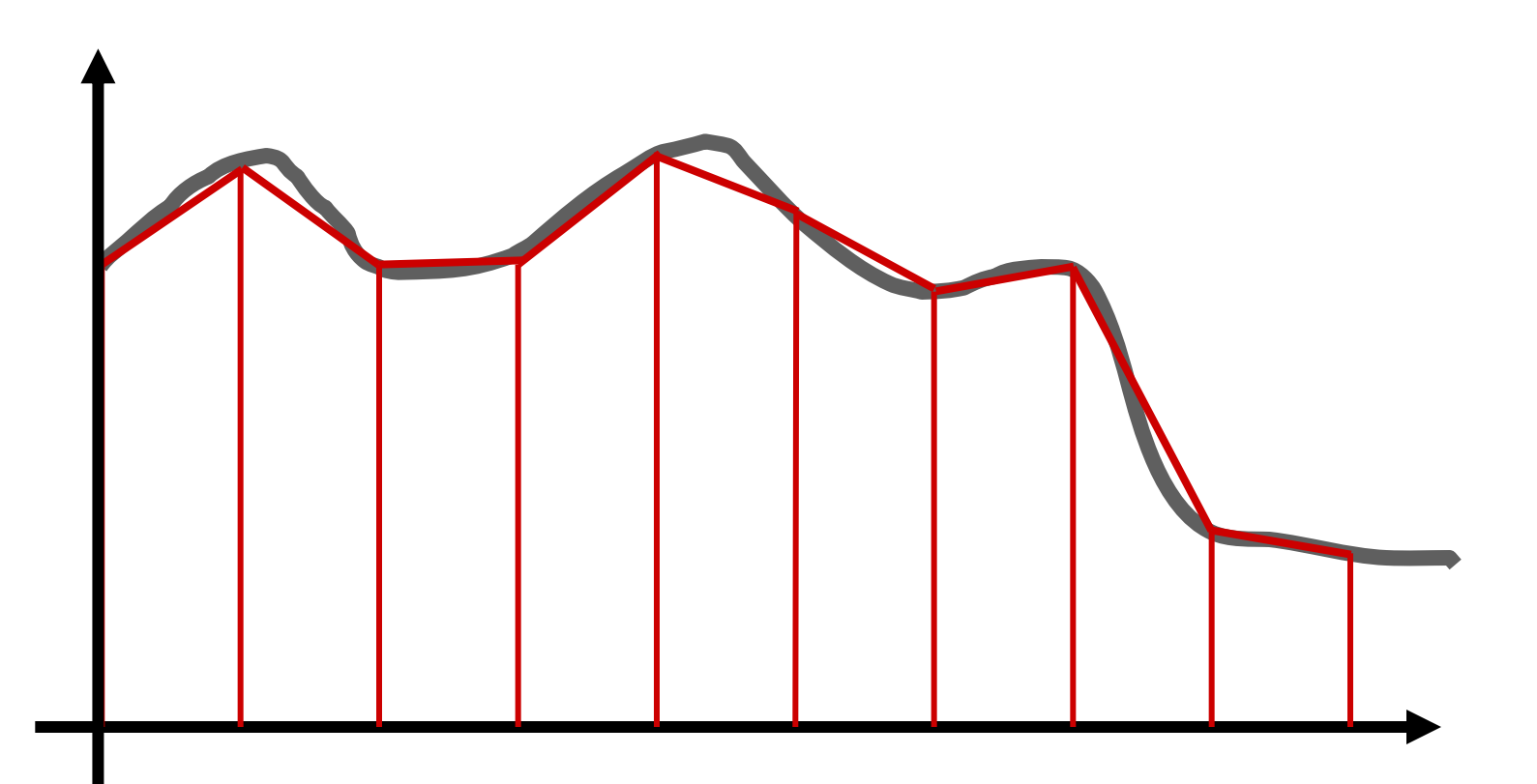

# Integration 1D

- Monte Carlo : échantillonnage aléatoire
	- Inutile de mémoriser l'écart entre les n échantillions
	- Mais on espère qu'en moyenne il est de 1/n

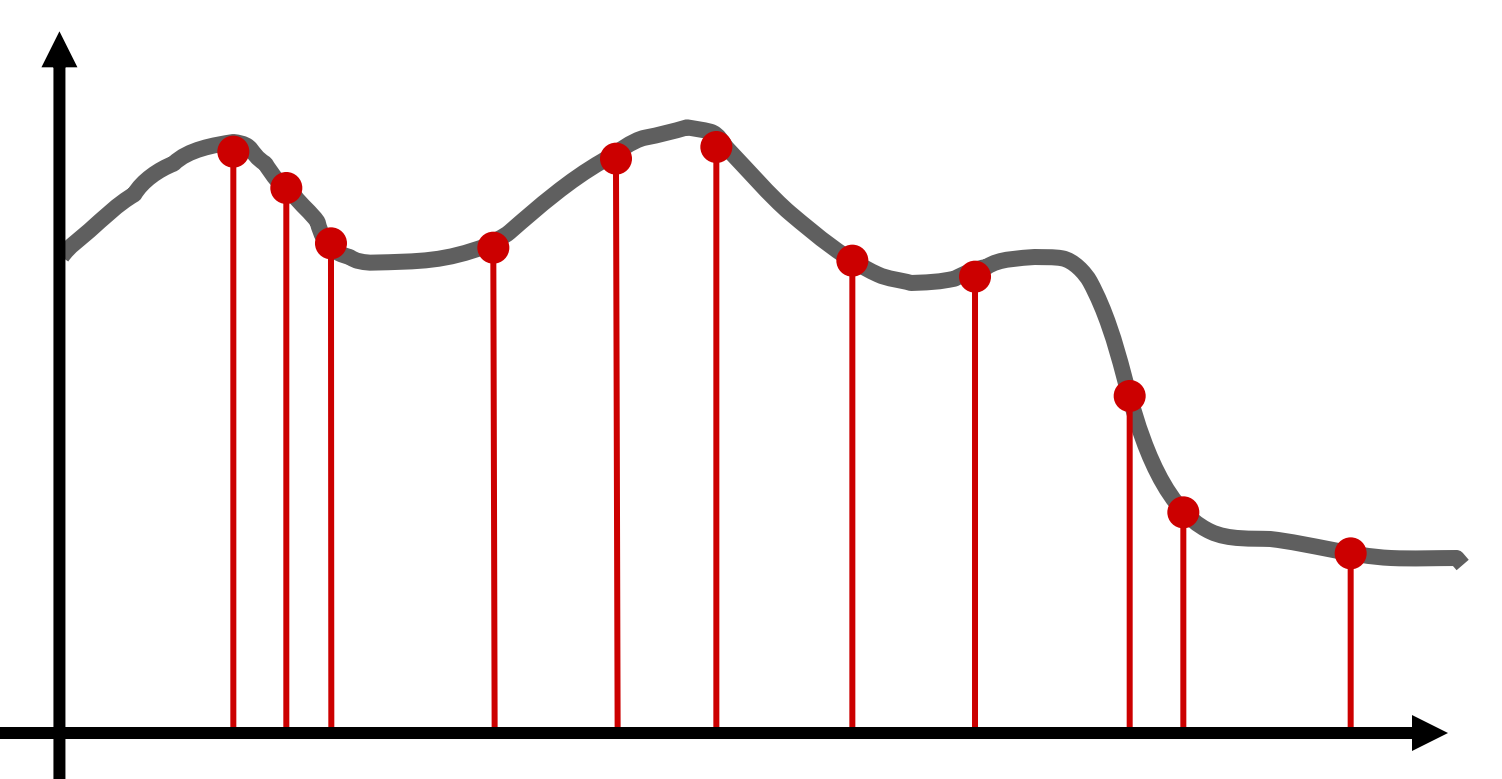

## Monte Carlo : calcul de  $\pi$

- ▶ Prenons un carré
- Prenons un point aléatoire (x,y) dans ce carré
- $\triangleright$  Testons s'il est dans le ¼ de disque  $(x^2+y^2 < 1)$
- $\triangleright$  La probabilité est de  $\pi$  /4

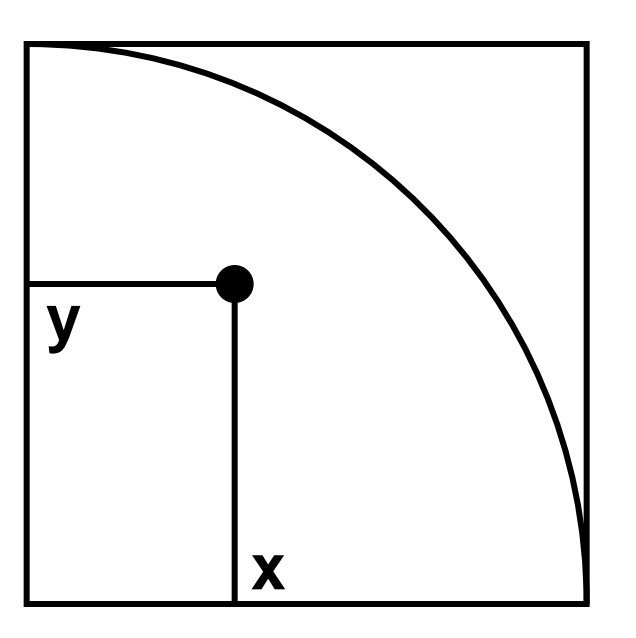

C'est l'intégral de la fonction valant 1 dans le cercle et 0 en dehors

## Monte-Carlo computation of  $\pi$

- $\triangleright$  La probabilité est  $\pi$  /4
- $\triangleright$  Soit n = # points dedans / # points total
- $\triangleright$   $\pi \approx n * 4$
- L'erreur dépend du nombre d'essais

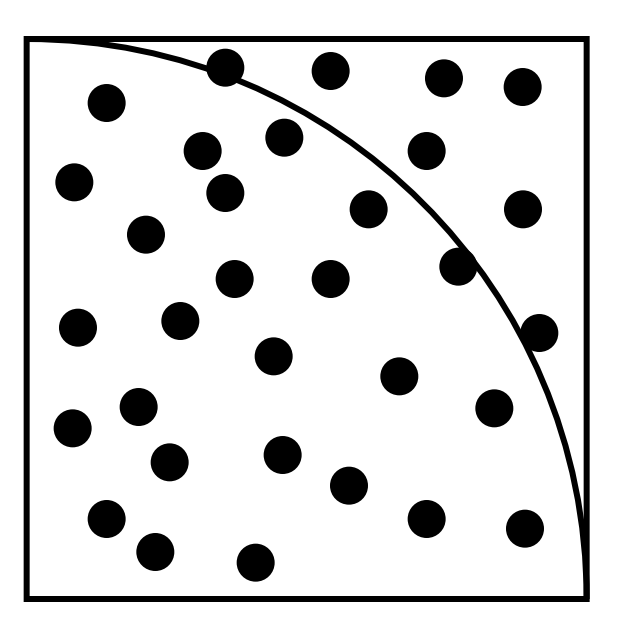

#### Pourquoi ne pas utiliser Simpson?

- $\triangleright$  Pour calculer  $\pi$ , Monte Carlo n'est pas très efficace
- Mais la convergence est indépendante de la dimension
- Intégration de Monte Carlo très efficace en grande dimensionnalité

## Variables aléatoires continues

- Variable aléatoire réelle x
- $\rightarrow$  Densité de probabilité :  $p(x)$ 
	- probabilité que cette variable soit entre  $x$  et  $x+dx$ est p(x) dx

Espérance

$$
E[x] = \int_{-\infty}^{\infty} x p(x) dx
$$

$$
E[f(x)] = \int_{-\infty}^{\infty} f(x)p(x)dx
$$

 L'espérance est linéaire :  $E[f_1(x) + a f_2(x)] = E[f_1(x)] + a E[f_2(x)]$
# Intégration de Monte Carlo

- $\triangleright$  Soit la fonction f(x) avec x dans [a b]
- $\triangleright$  Calculons :  $I = \int_{a}^{b} f(x) dx$
- **► Considérons une variable aléatoire x**
- $\triangleright$  Si x a une distribution uniforme,  $I=E[f(x)]$ par définition de l'espérance

# Somme de variables aléatoires

- ▶ Soit N variables indépendantes identiquement distribuées (IID) x<sub>i</sub> (N échantillions)
	- de même probabilité (ici uniforme)
- Définissons : estimateur de Monte Carlo
- Par linéarité de l'espérance :  $E[F_N] = E[f(x)]$

#### Variance

$$
\sigma^{2} = E[(x - E[x])^{2}] = \int_{-\infty}^{\infty} (x - E[x])^{2} p(x) dx
$$

- Mesure de l'écart à l'espérance
- $\triangleright$  Déviation standard  $\sigma$  : racine de la variance
- Propriétés :
	- $\sigma^2$ [x+y] =  $\sigma^2$ [x] +  $\sigma^2$ [y] + 2 Cov[x,y]
	- $\sigma^2$ [ax] =  $a^2 \sigma^2$ [x]

# Étude de la variance  $\sigma^2[F_N] = \sigma^2 \left[ \sum_{i=1}^n \frac{f(x_i)}{N} \right]$

 $\triangleright$  Variables indépendantes  $\Rightarrow$  Cov[x<sub>i</sub>, x<sub>j</sub>]=0 si i≠j

$$
\sigma^2[F_N] = \frac{\sigma^2[f(x)]}{N}
$$

 $\overline{\bullet}$  Donc  $\sigma$  (erreur) diminue en  $\sqrt{N}$   $\overline{\phantom{a}}$ convergence lente

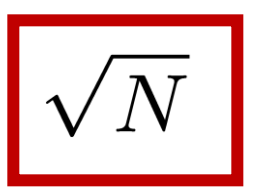

#### Exemple

$$
I = \int_0^1 5x^4 dx
$$

- $\triangleright$  En théorie, I=1.0
- En pratique, avec une distribution uniforme

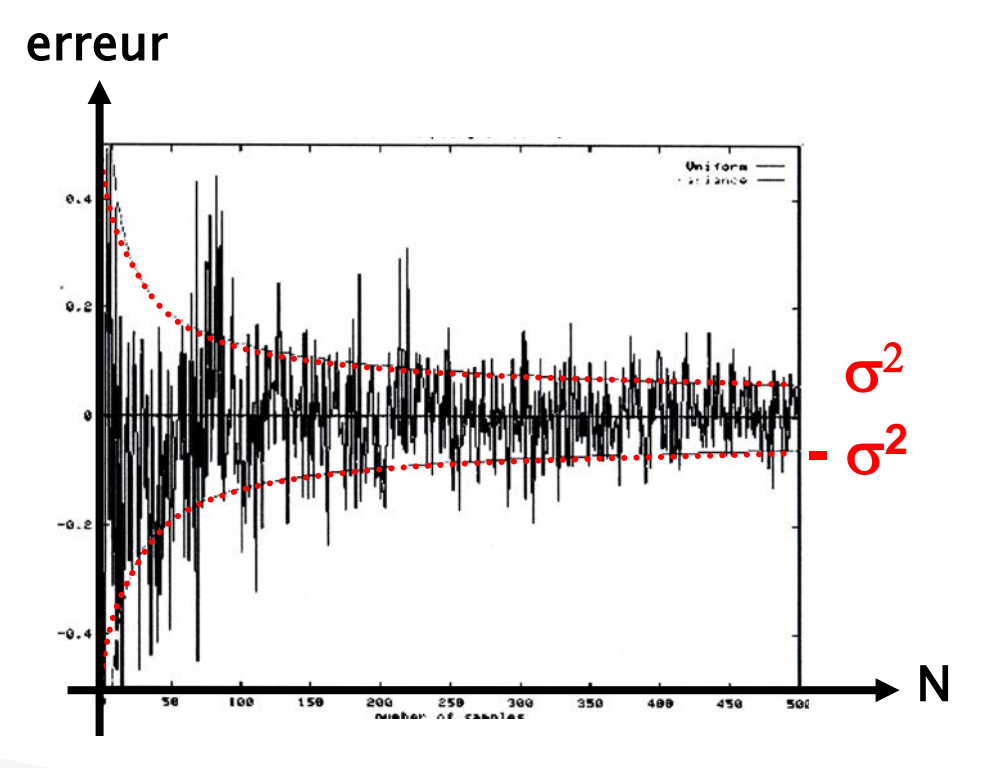

# Intégration de MC : avantages

- Peu de restriction sur la fonction à intégrer
	- Pas de problème de continuité, régularité…
	- Nécessite seulement une évaluation ponctuelle
- Même convergence en dimension supérieure
- Conceptuellement simple

### Intégration de MC : inconvénients

- Bruité
- Convergence lente
- ▶ Implémentation efficace difficile

# Méthodes de Monte Carlo

- Un rayon par pixel
- En chaque point visible : tirage aléatoire de rayons pour accumuler la radiance

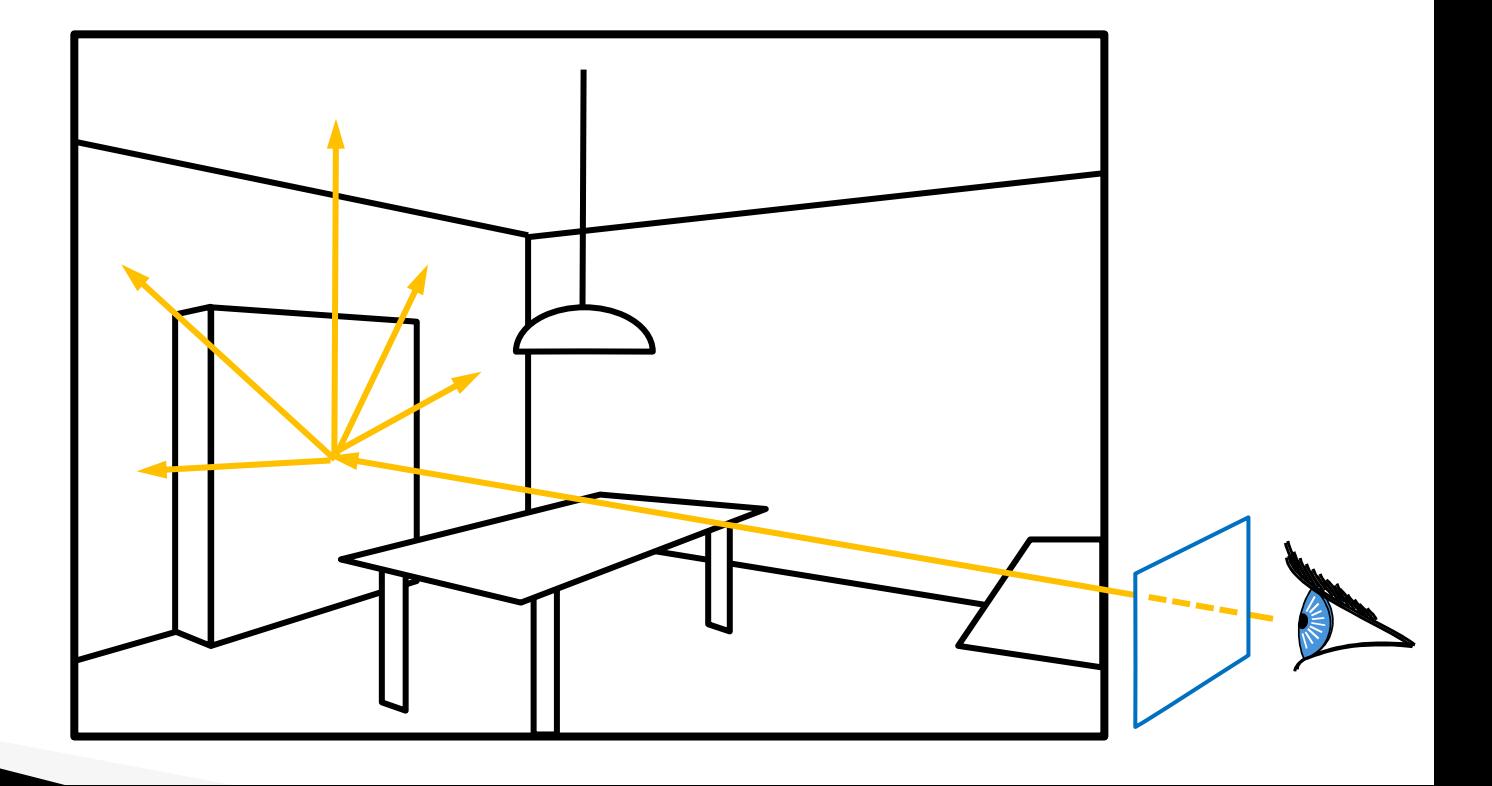

# Méthodes de Monte Carlo

- Un rayon par pixel
- En chaque point visible : tirage aléatoire de rayons pour accumuler la radiance
- Continuer récursivement

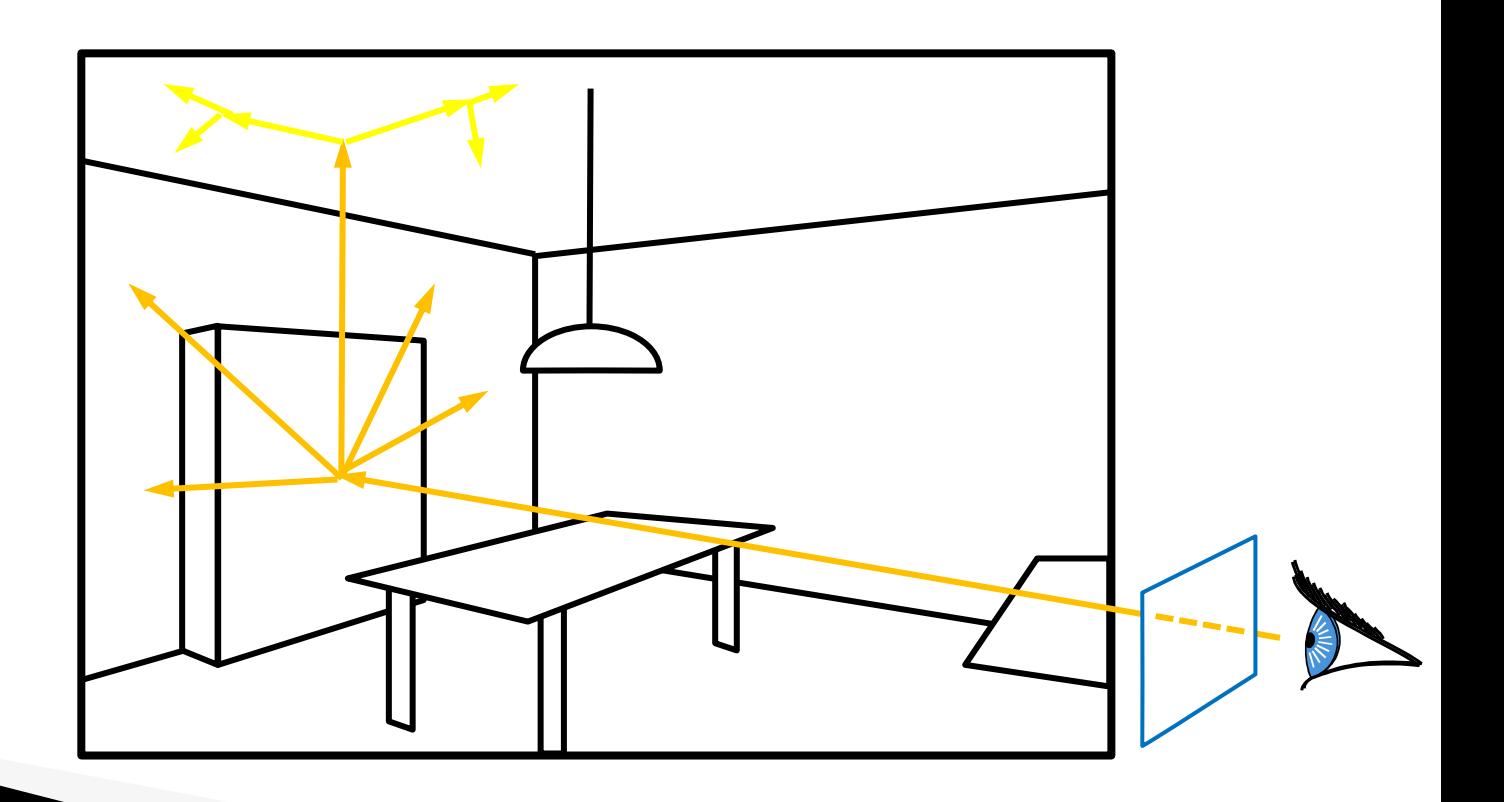

# Méthodes de Monte Carlo

- Un rayon par pixel
- En chaque point visible : tirage aléatoire de rayons pour accumuler la radiance
- Continuer récursivement
- Échantillonner la lampe systématiquement

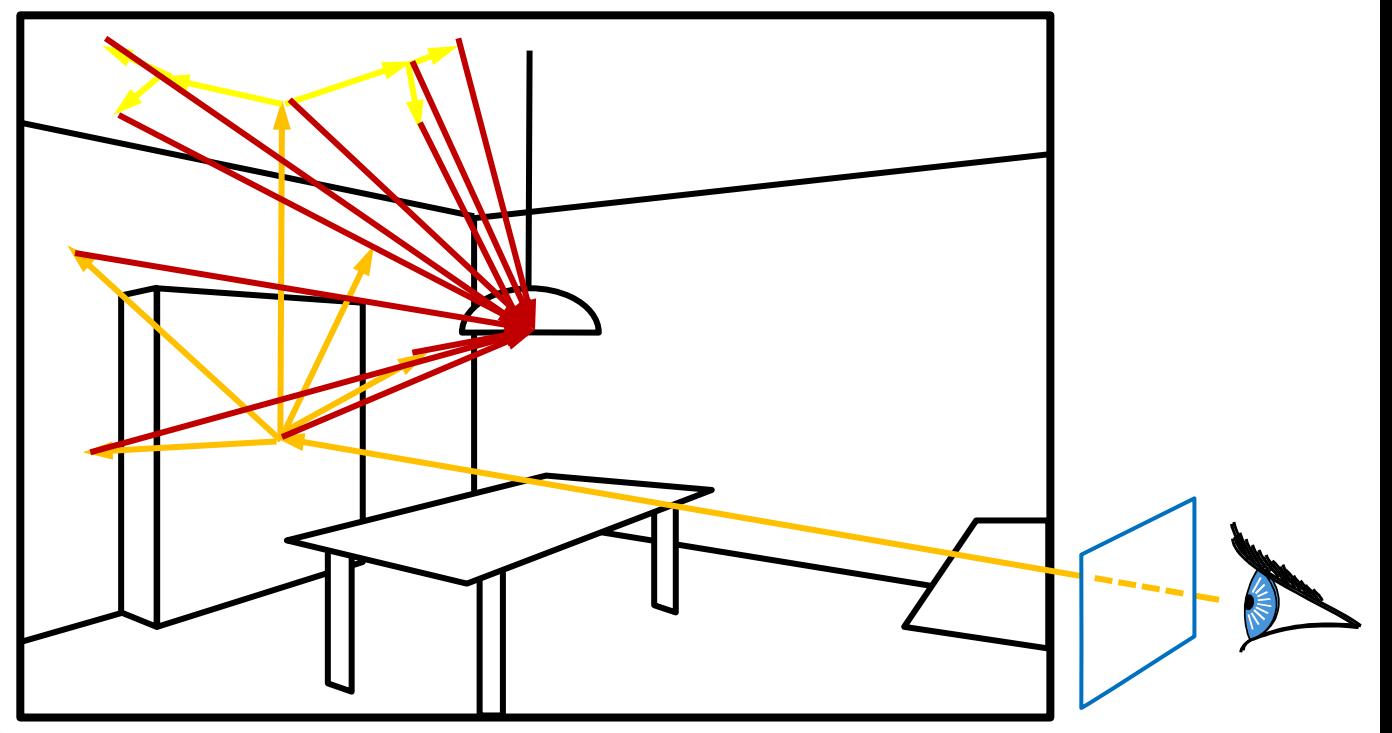

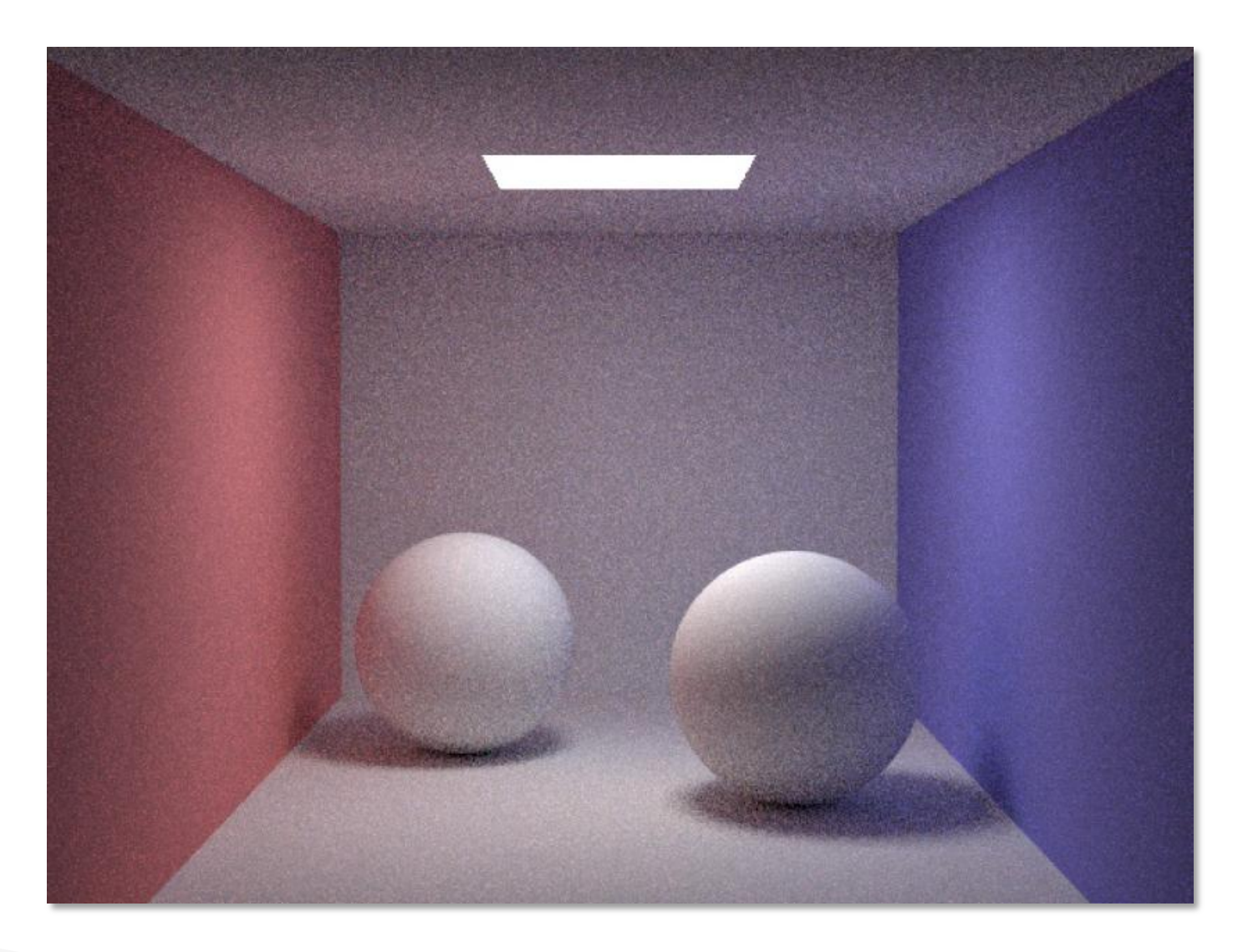

#### 1 échantillon par pixel

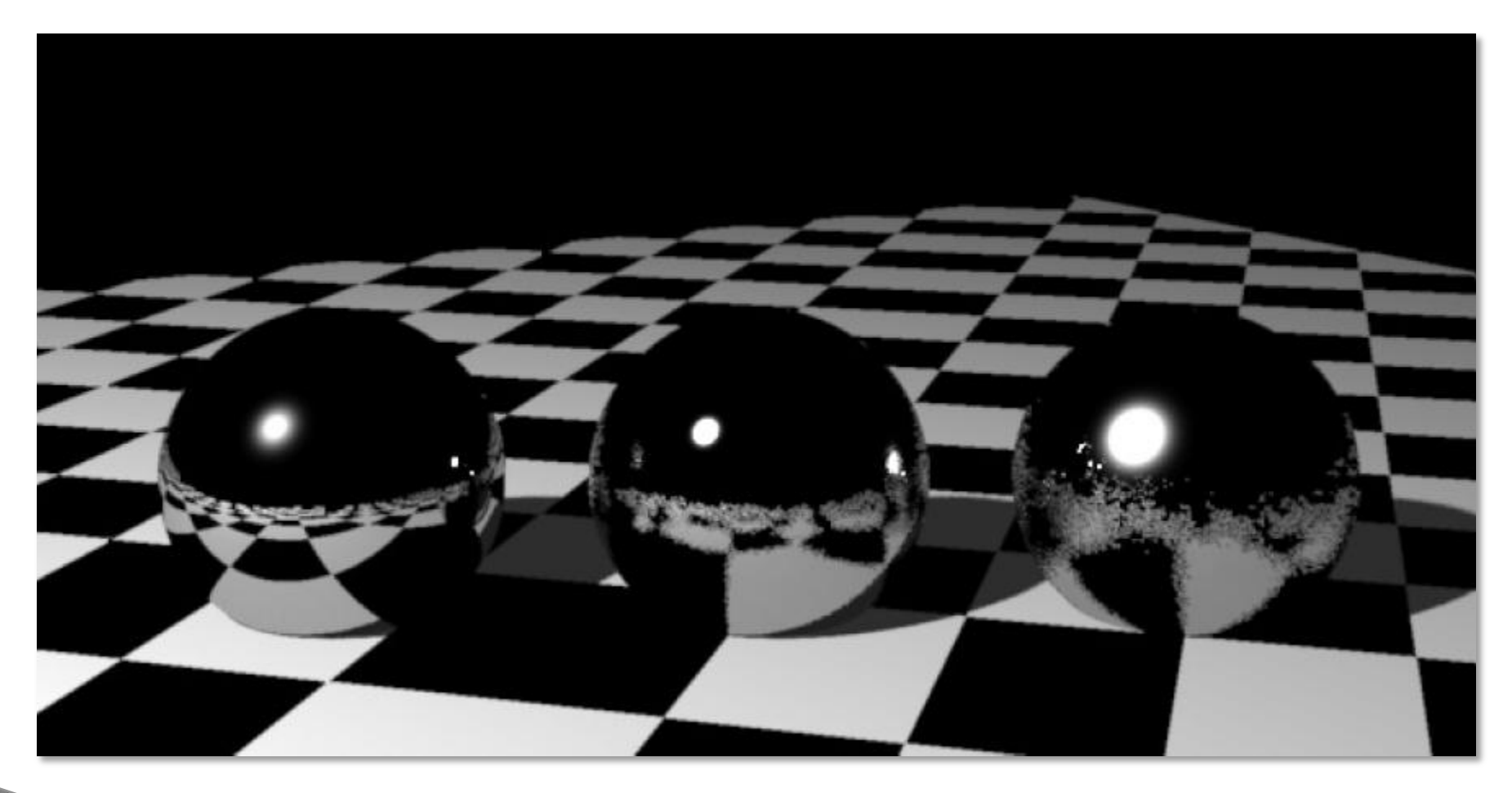

#### 256 échantillons par pixel

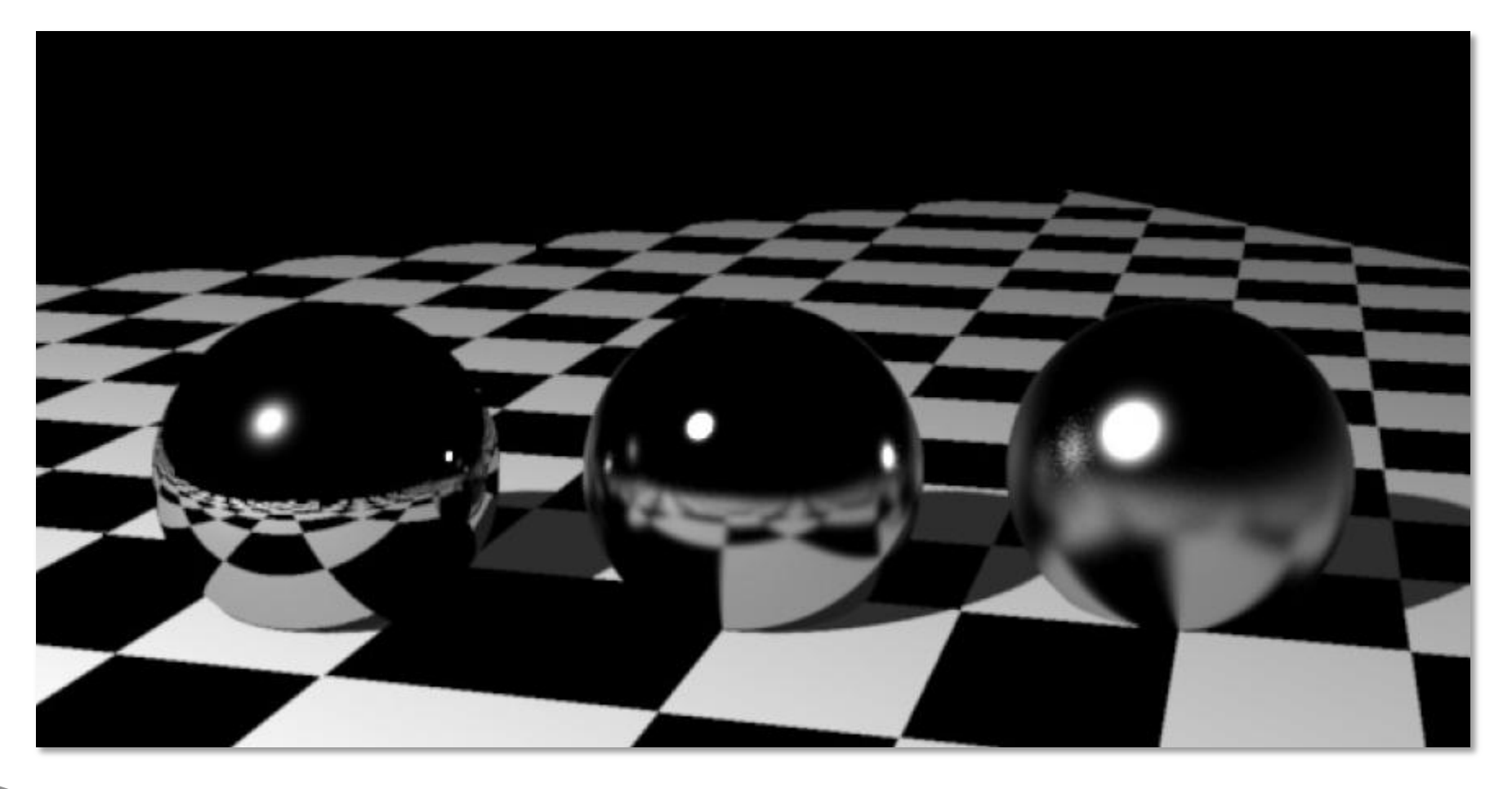

# **Monte Carlo Path Tracing**

- Tracer seulement un rayon par récursion
- Mais lancer plusieurs rayons primaires par pixel

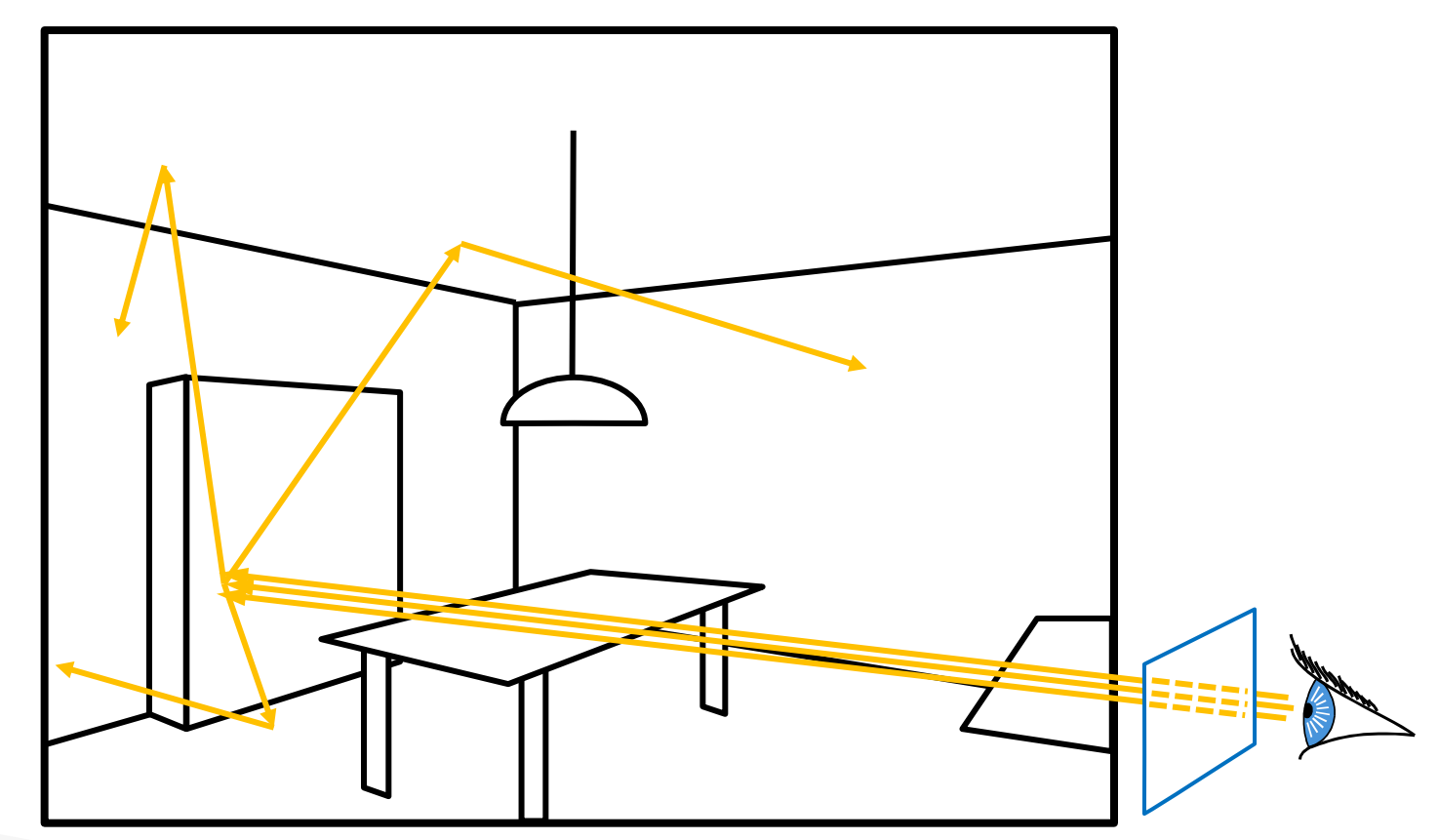

#### 10 paths/pixel

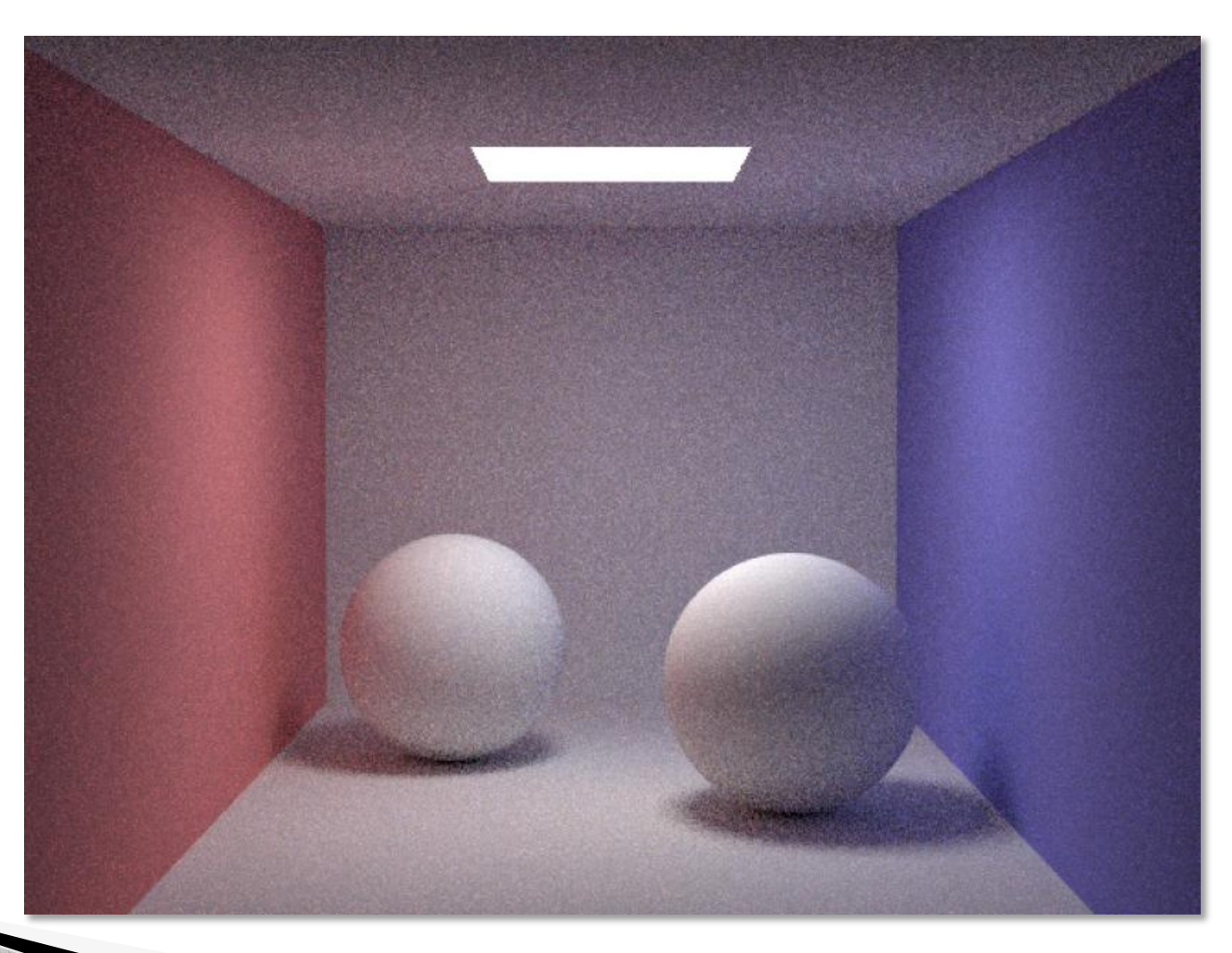

# Résultats : matériaux brillant

#### 10 paths/pixel

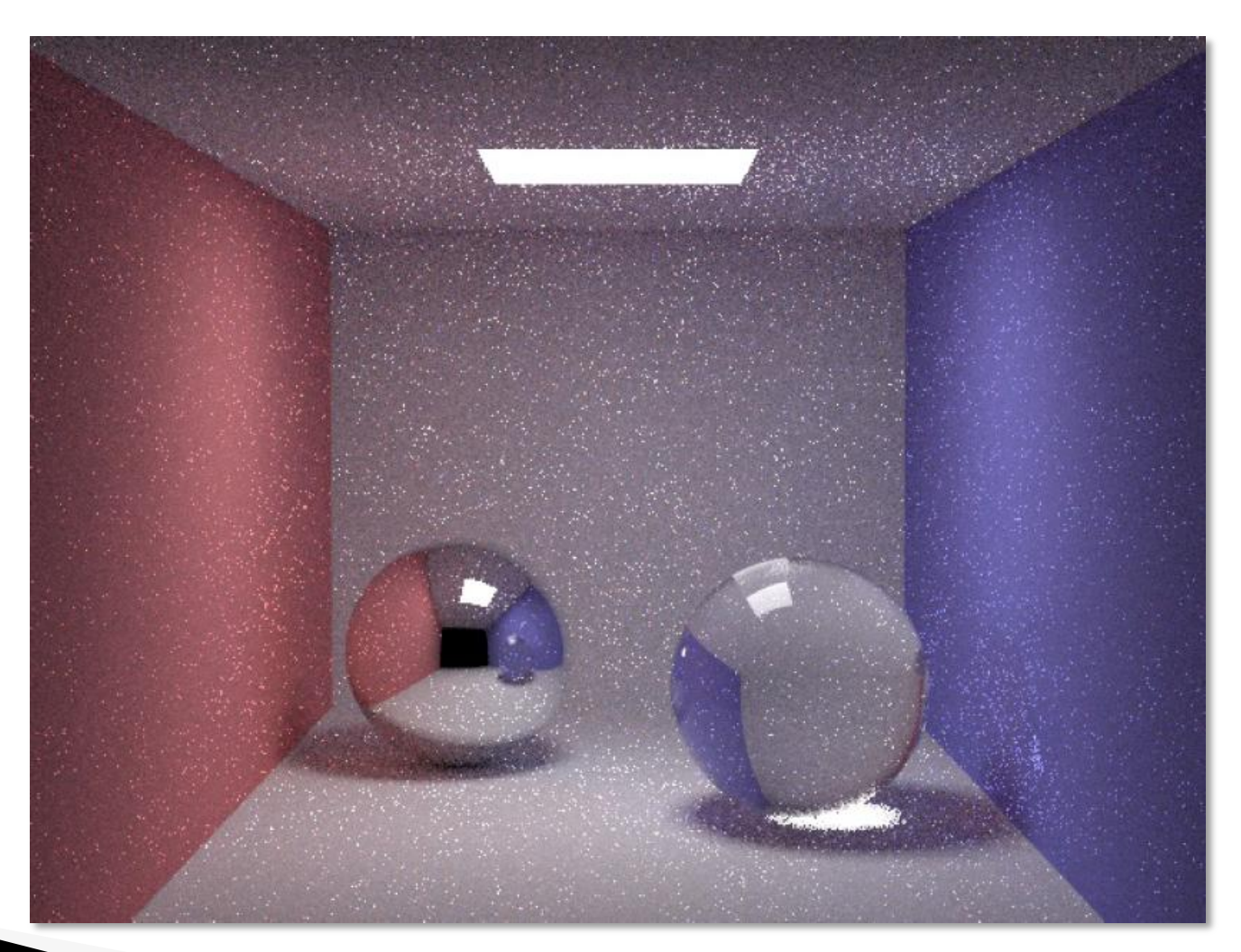

# Résultats : matériaux brillant

#### ▶ 100 paths/pixel

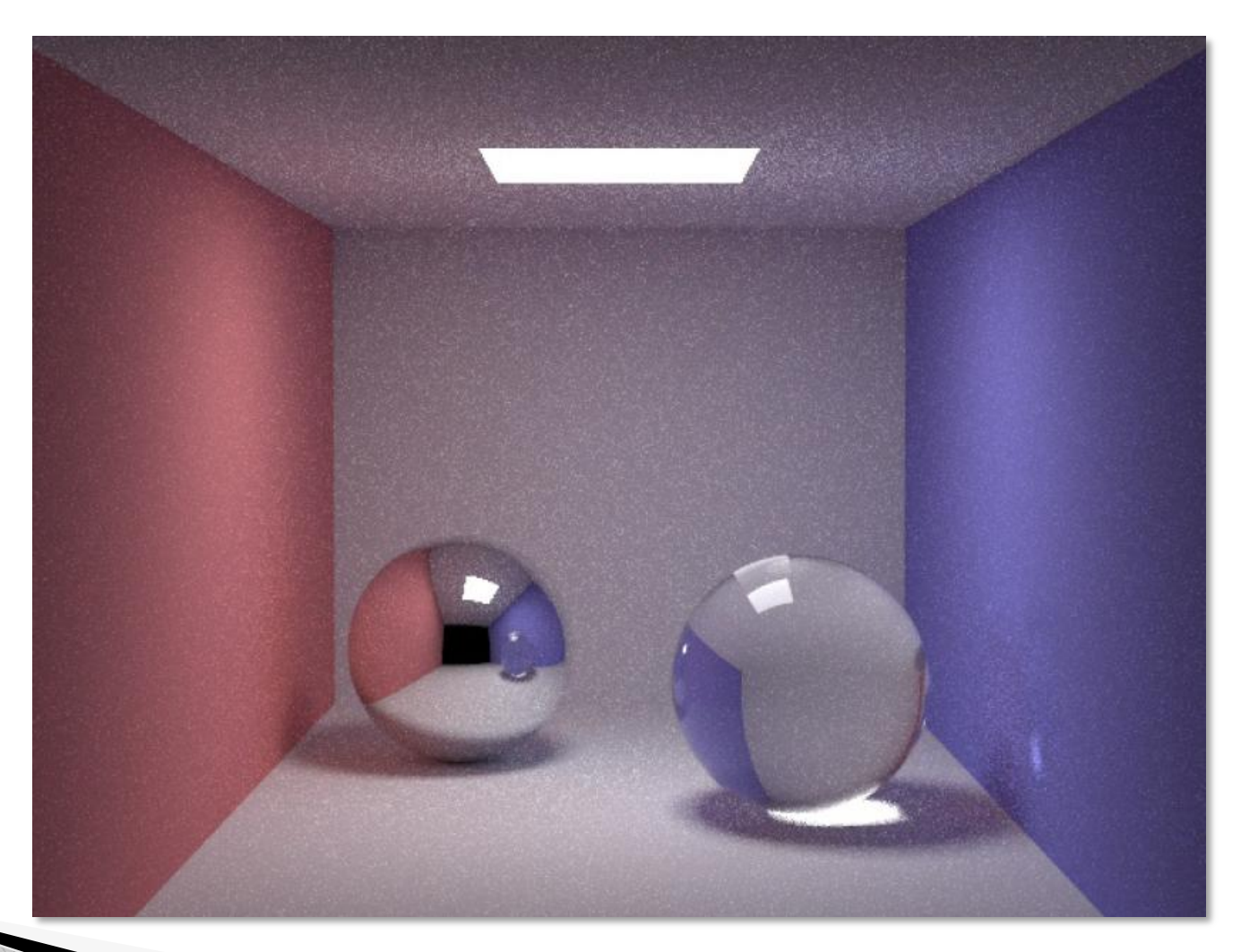

# Pourquoi l'aléatoire ?

- Séquence aléatoire fixe
- La structure apparait dans l'erreur

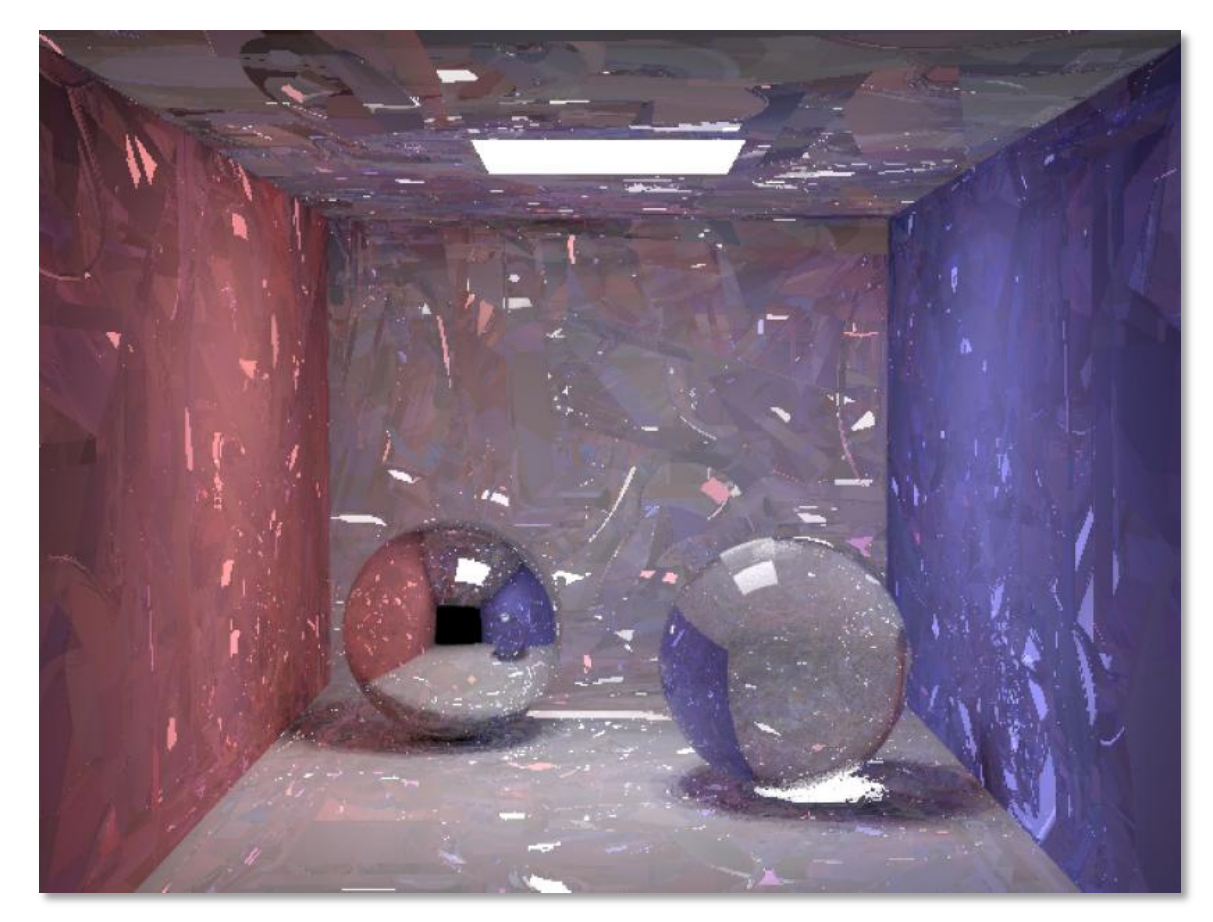

# Résumé

- Envoyer des rayons aléatoires
- Échantillonner l'équation de rendu
- Pas de maillage nécessaire ni de stockage supplémentaire
- Pas de limitation
	- Ni sur la réflectance
	- Ni sur la géométrie
- Extrêmement flexible
- Peut être bruité et/ou très lent
	- Accélération possible : « irradiance caching »

### **Illumination directe**

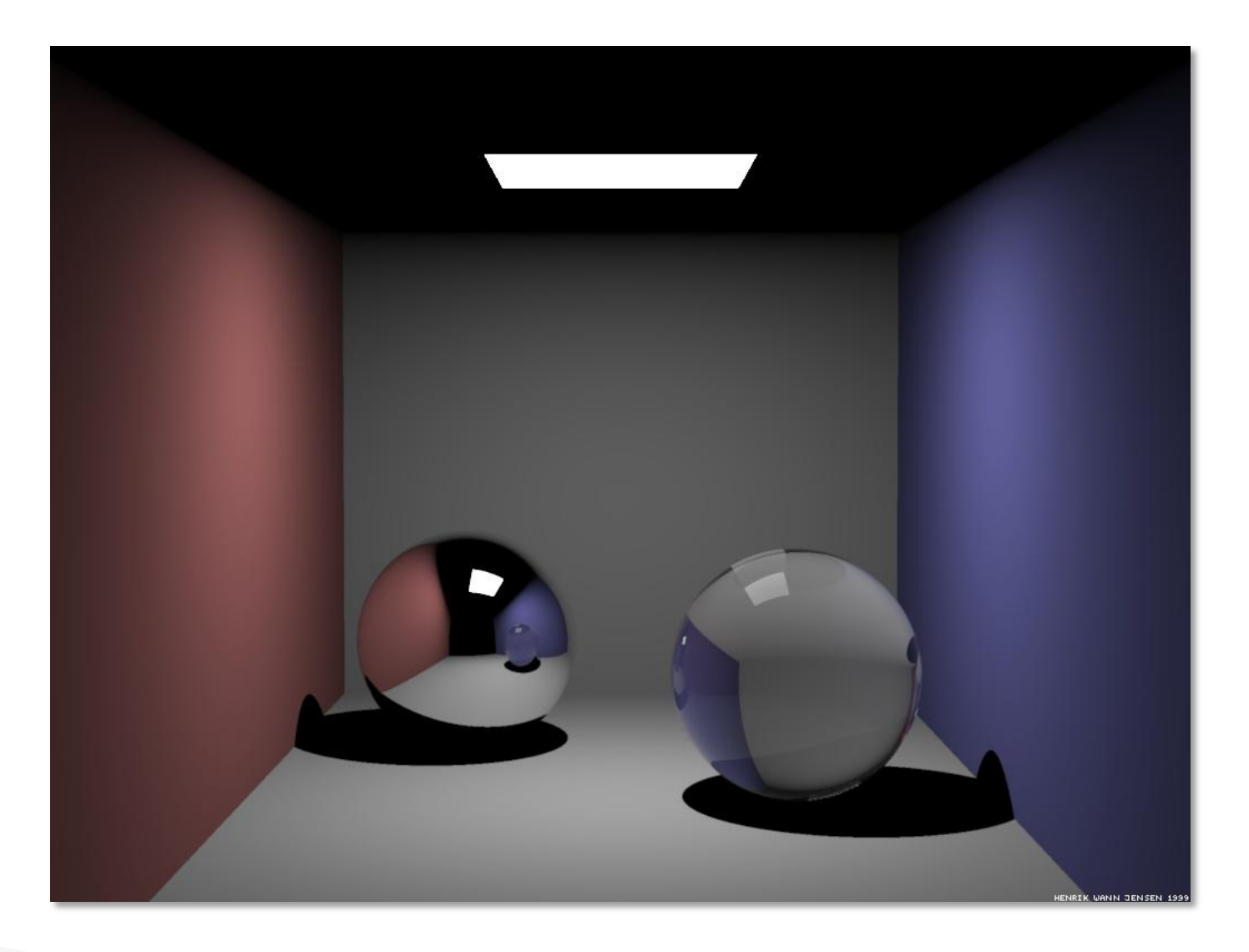

# **Illumination globale**

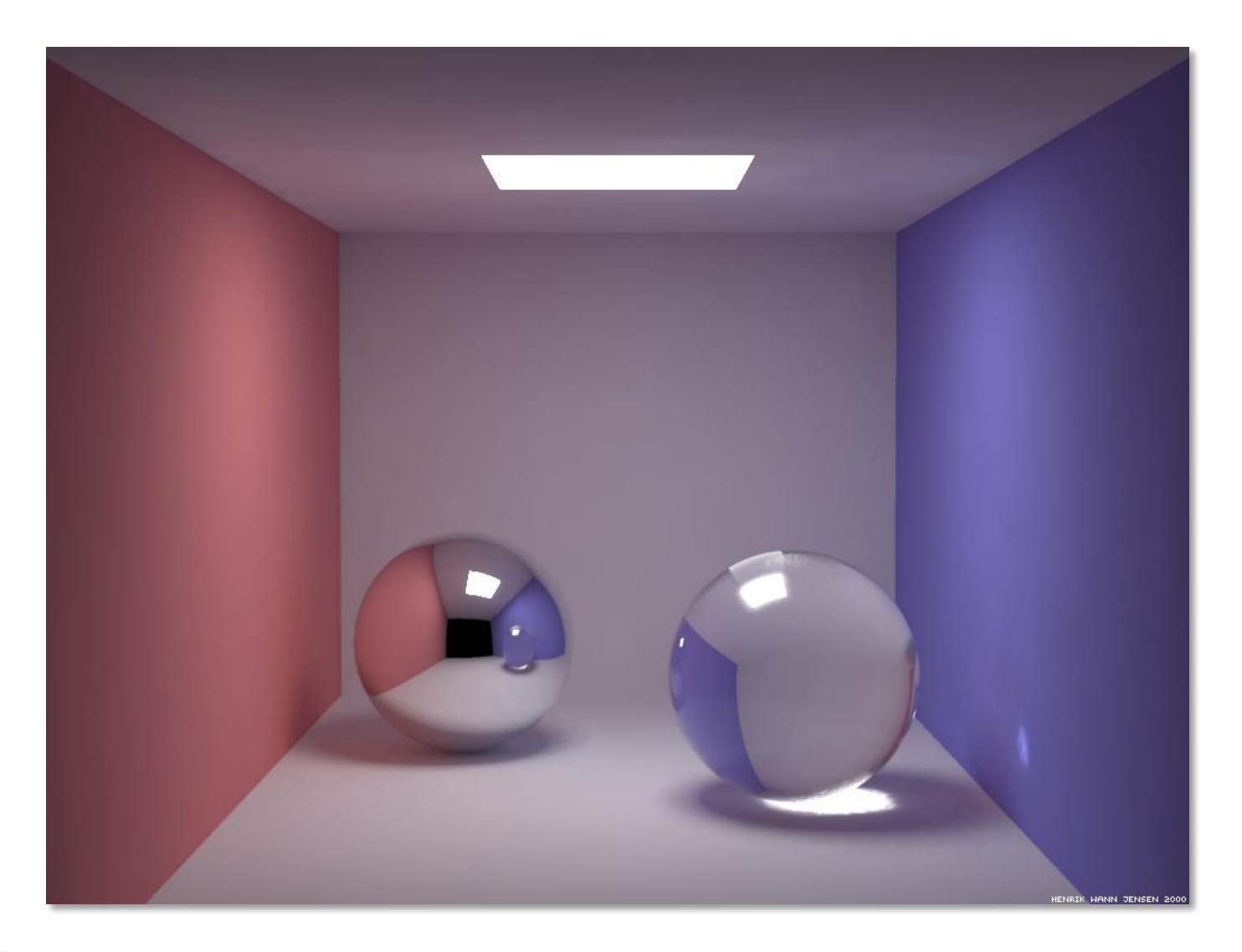

### **Illumination indirecte**

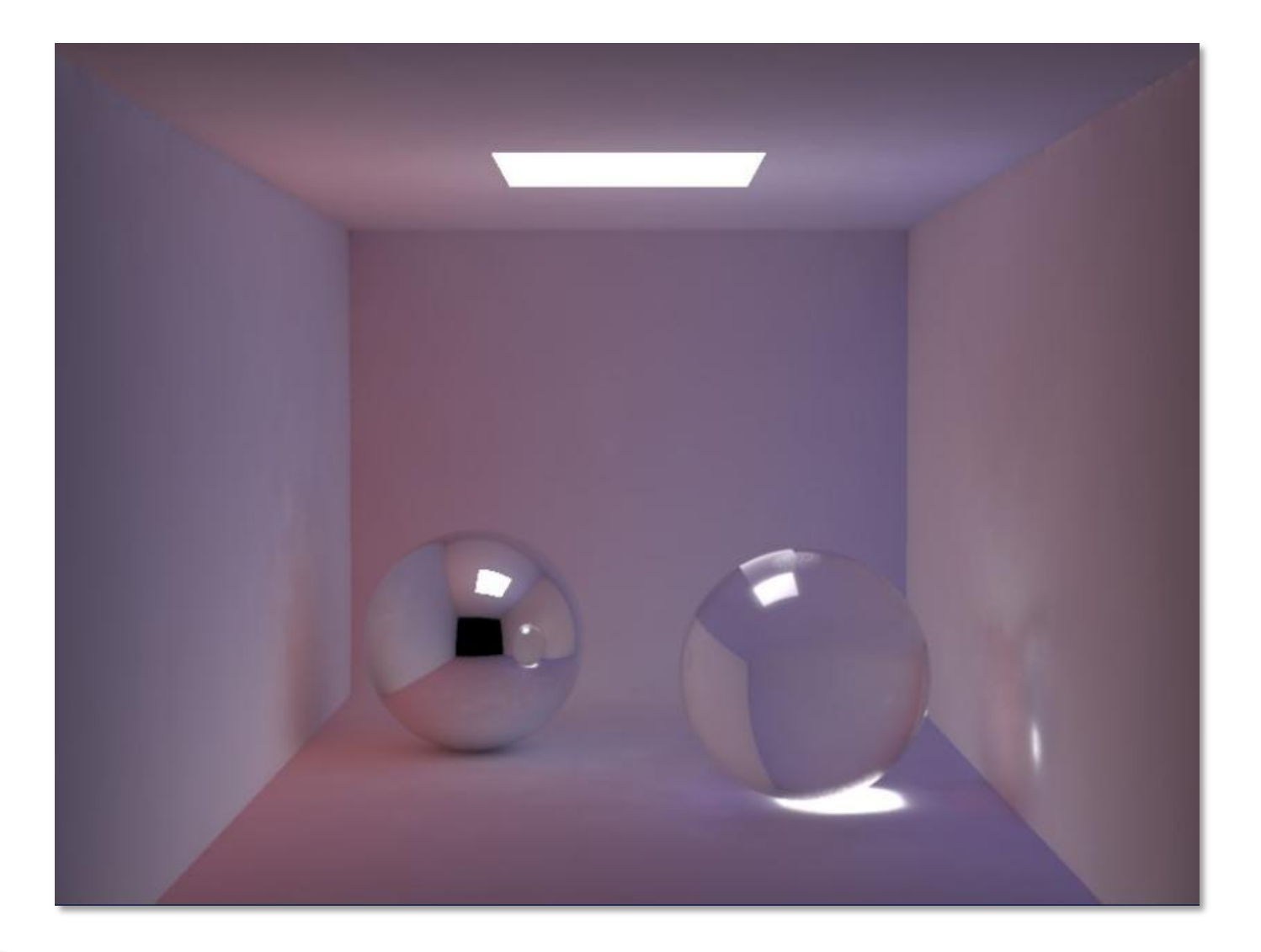

 L'illumination indirecte varie spatialement lentement

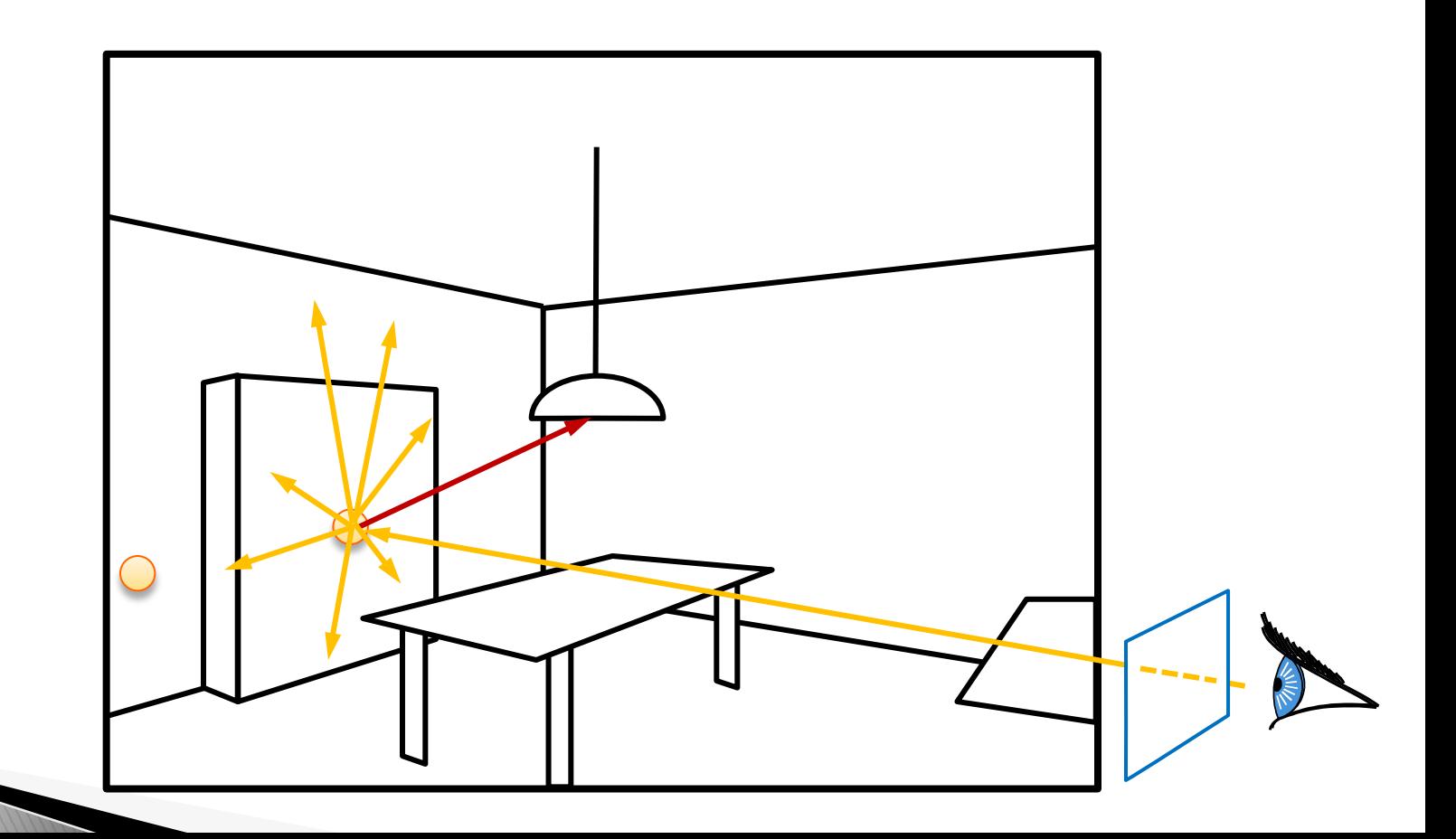

 L'illumination indirecte varie spatialement lentement

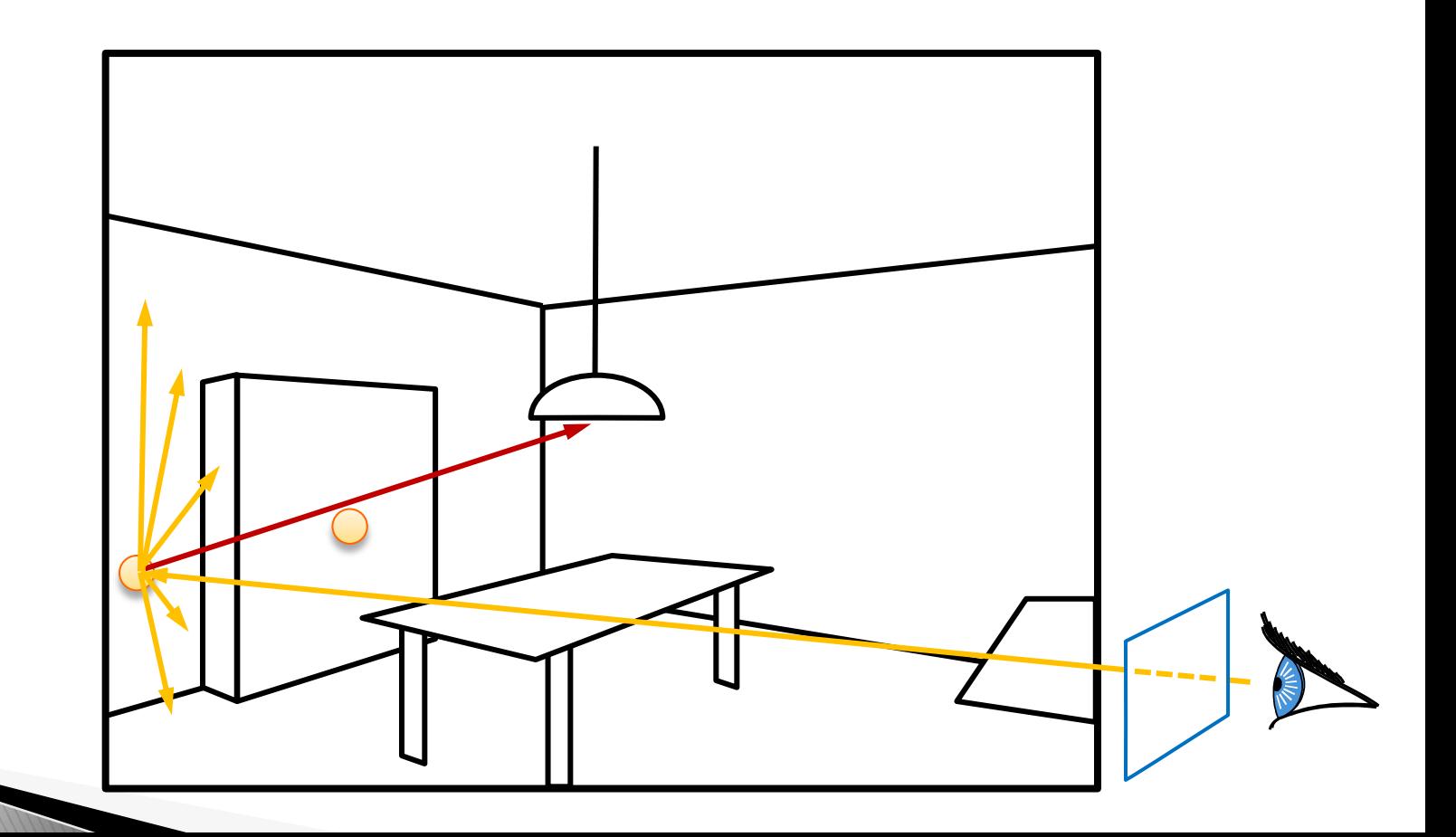

- L'illumination indirecte varie lentement
- **▶ Interpoler entre des valeurs proches**

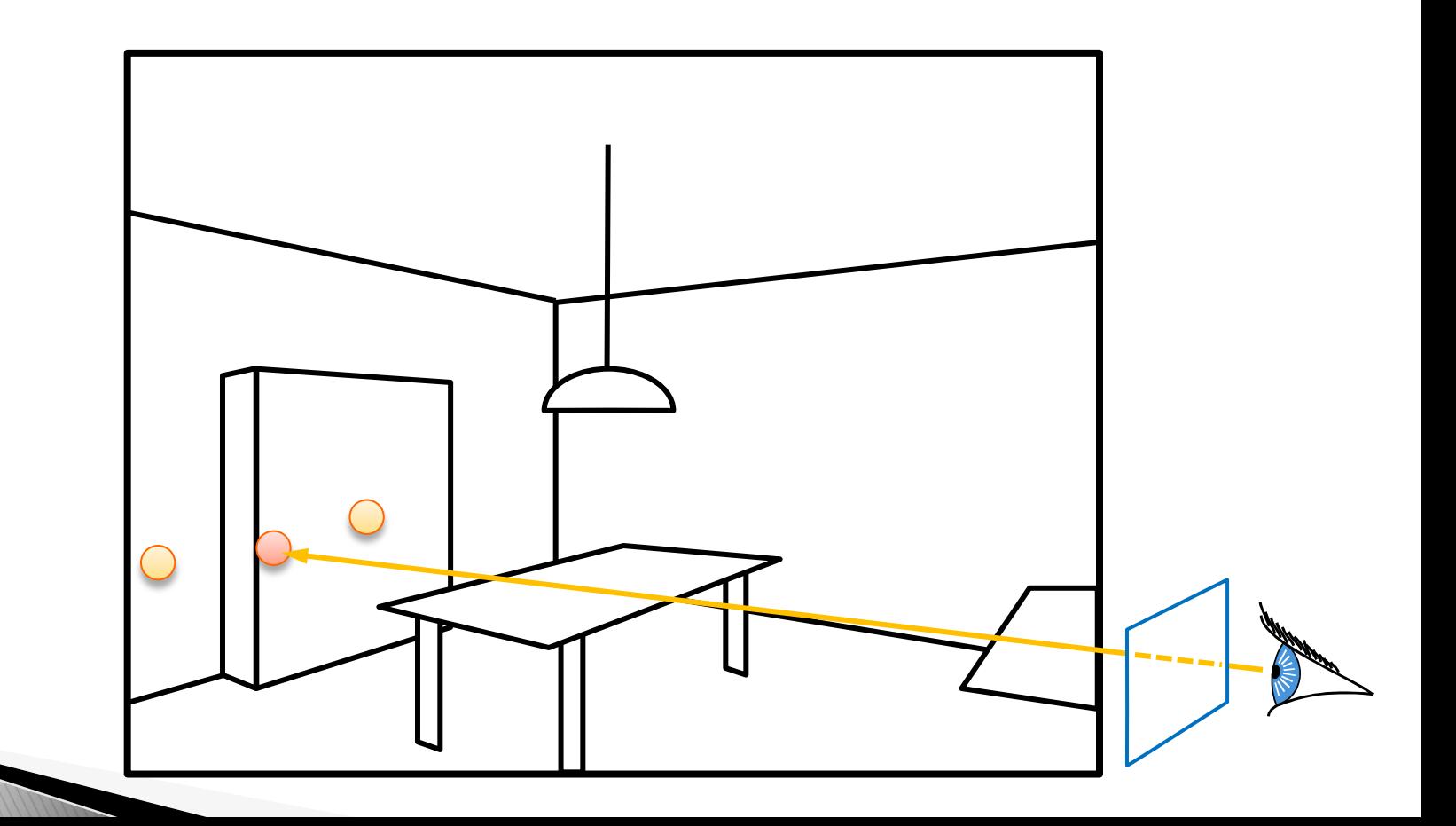

- L'illumination indirecte varie lentement
- Interpoler entre des valeurs du cache
- Mais calculer l'éclairage directe complètement

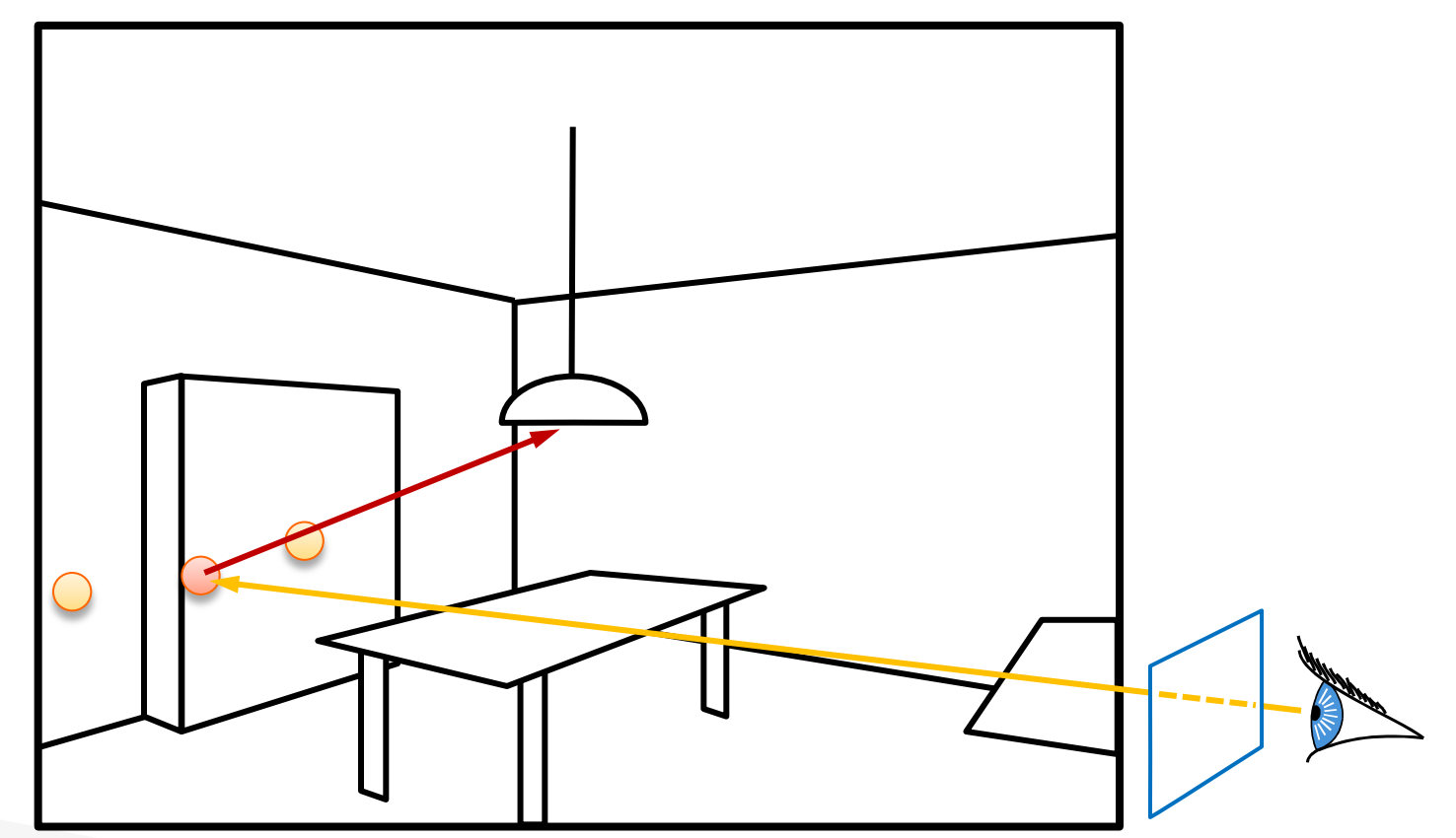

# Irradiance caching

 Points jaunes : contribution de l'illumination indirecte

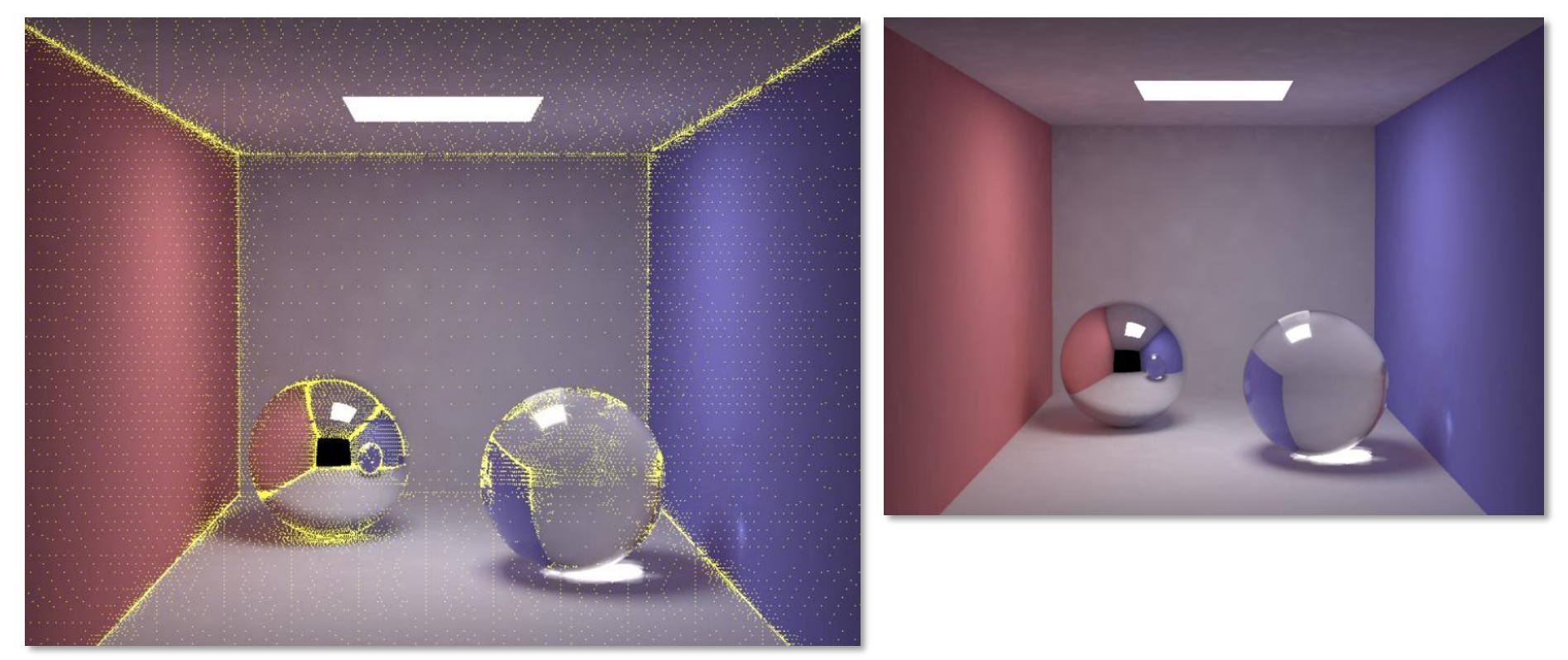

# **Photon mapping**

 Pré-calcul : lancer des rayons depuis les lampes

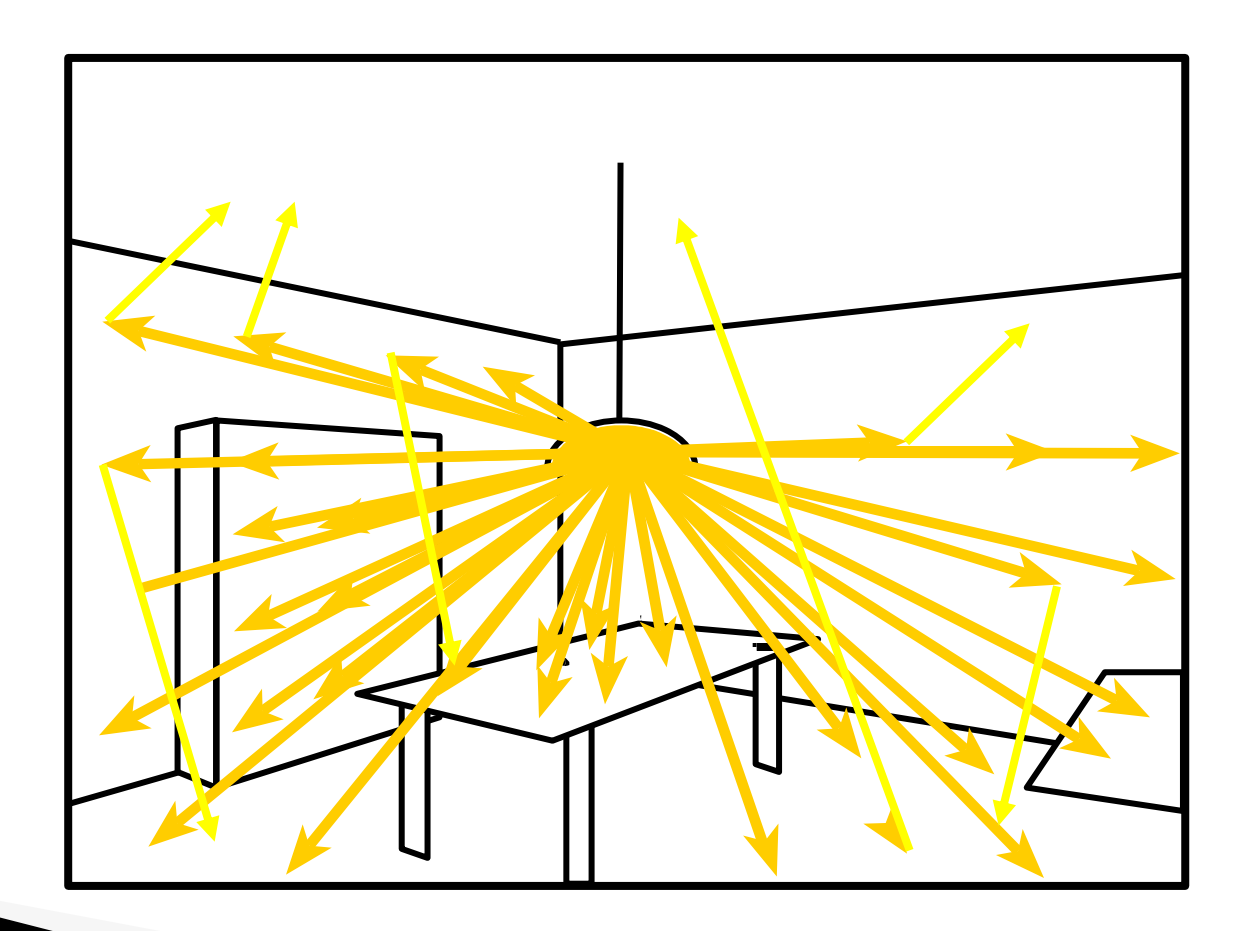

# **Photon mapping**

 $\triangleright$  Stocker les photons (position + intensité + direction) sur la géométrie ou dans une structure accélératrice

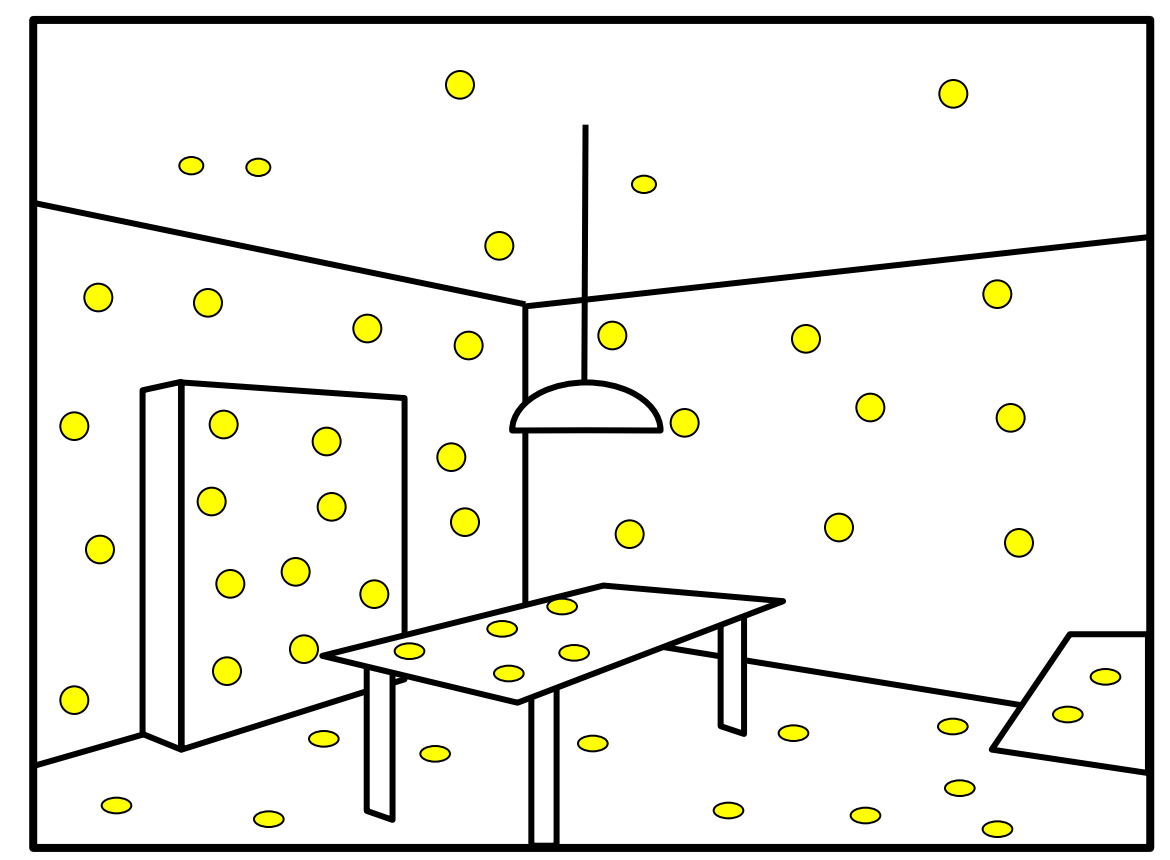

# Photon mapping - rendu

- Lancer les rayons primaires
- Reconstruire la radiance des rayons secondaire en regardant les photons voisins

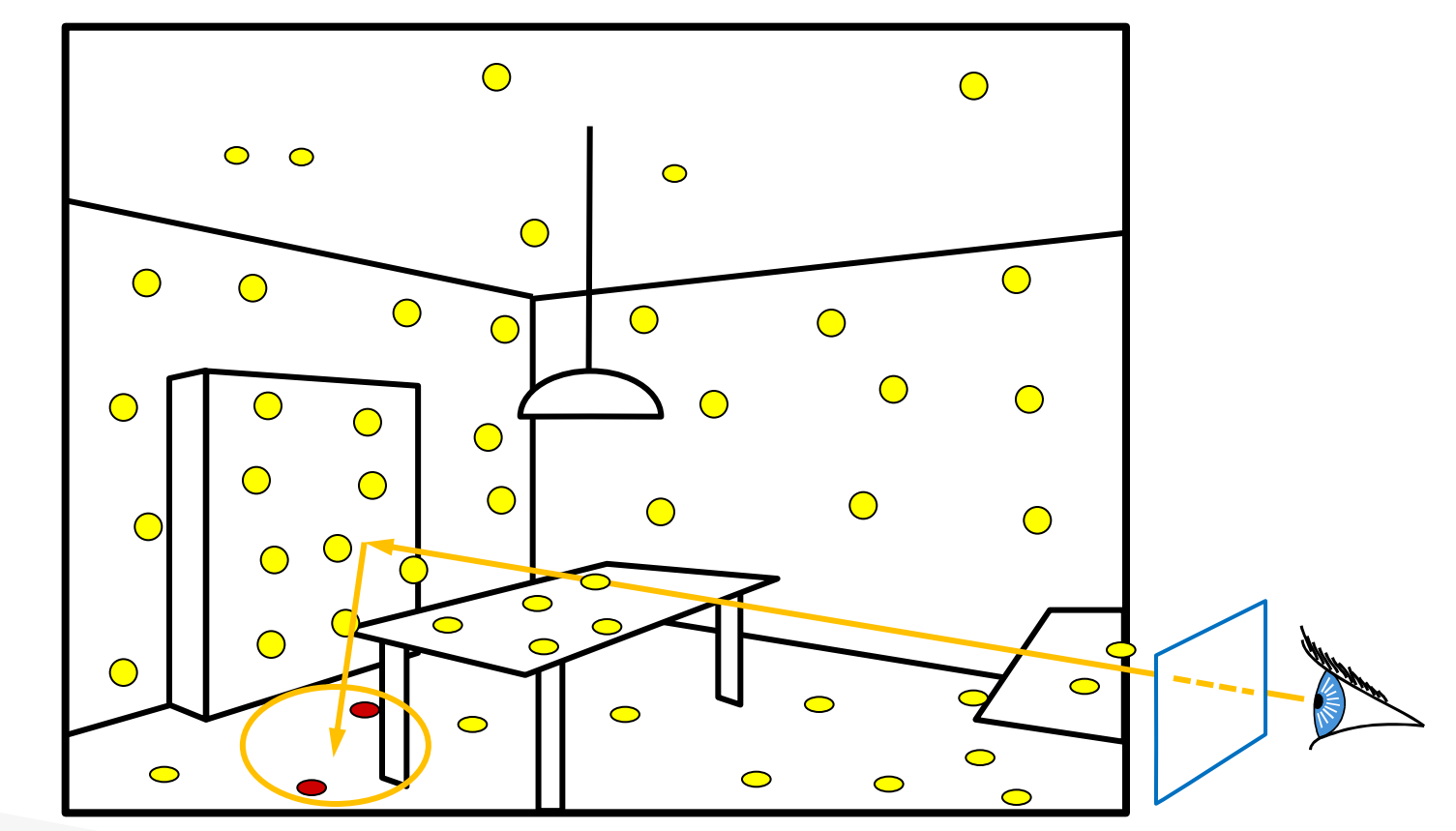

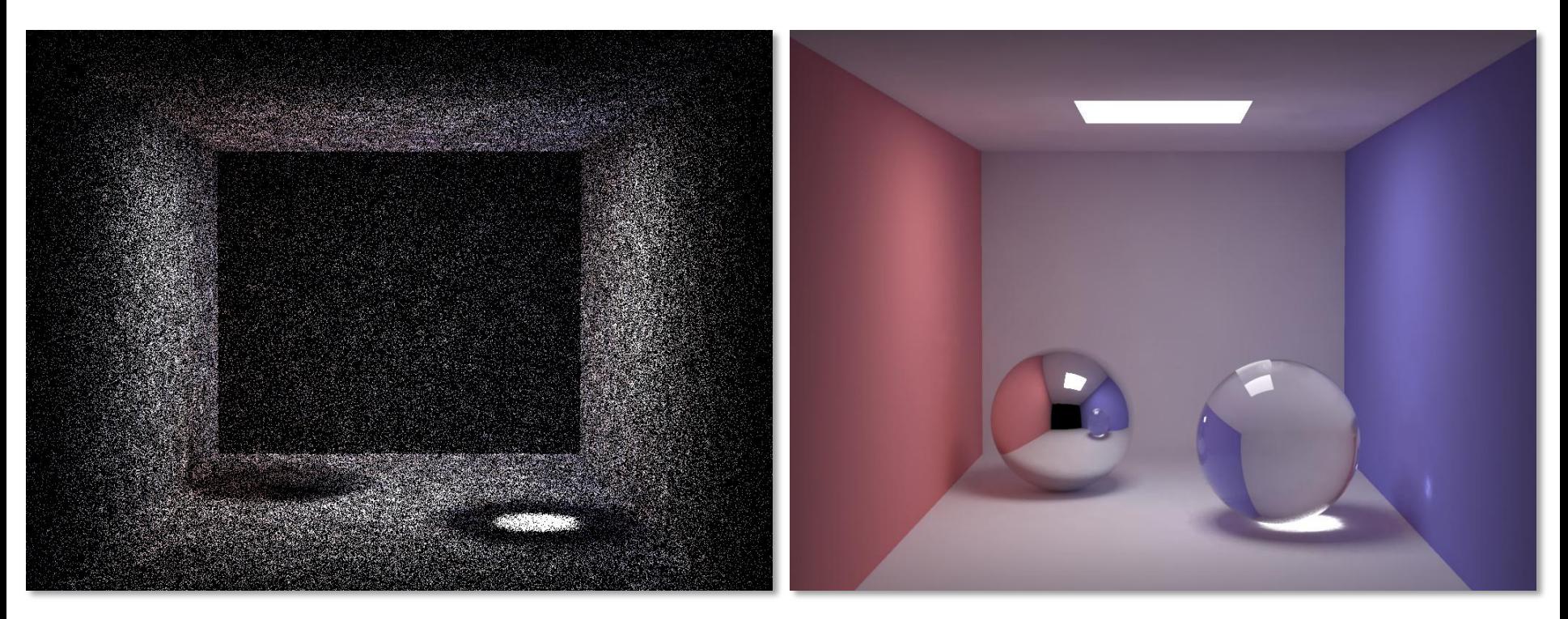

Photon map **Rendu final** 

# Caustiques

 Photon map spéciale réfraction

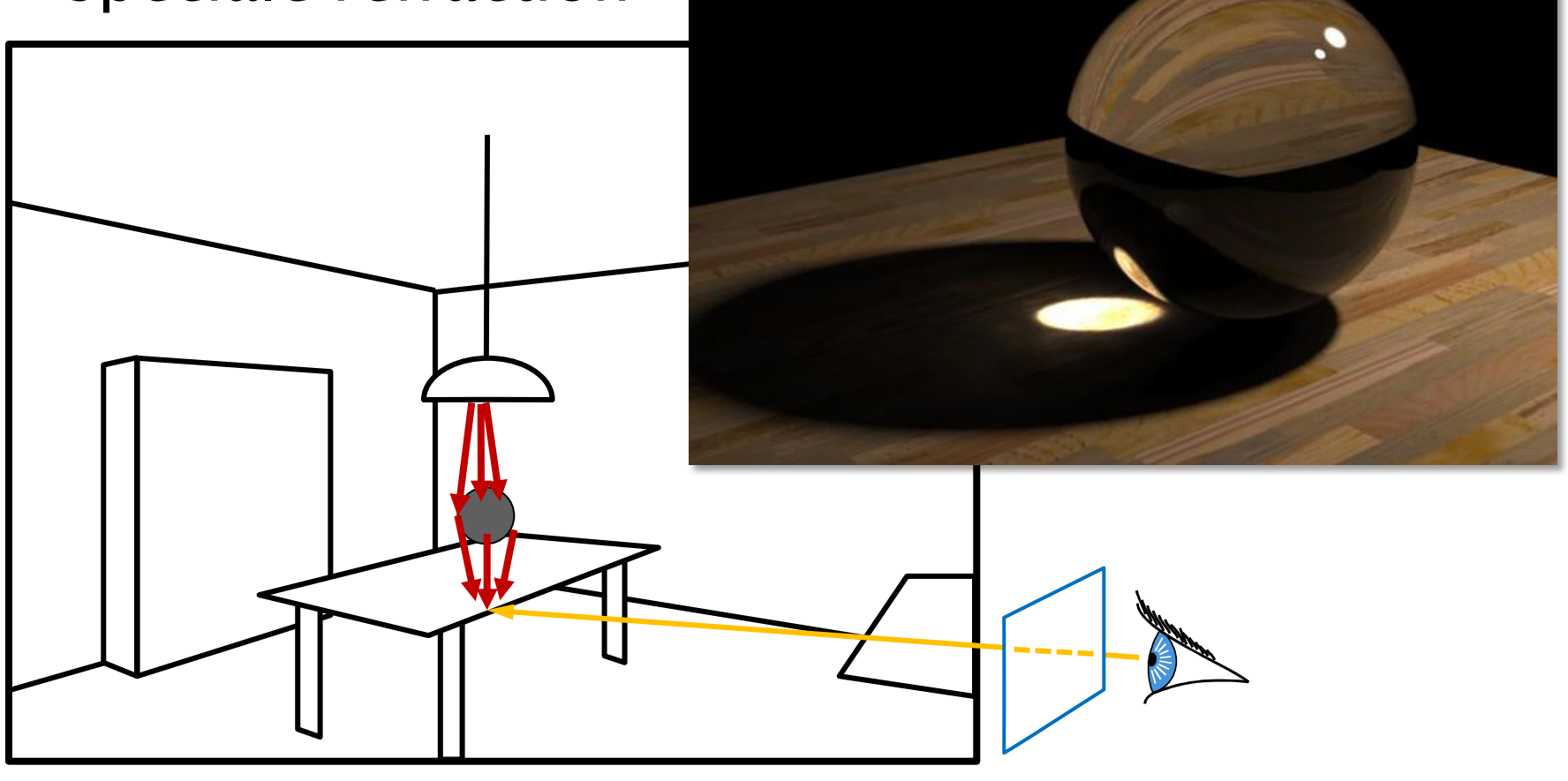

#### V-Ray 1.5 for 3ds Max

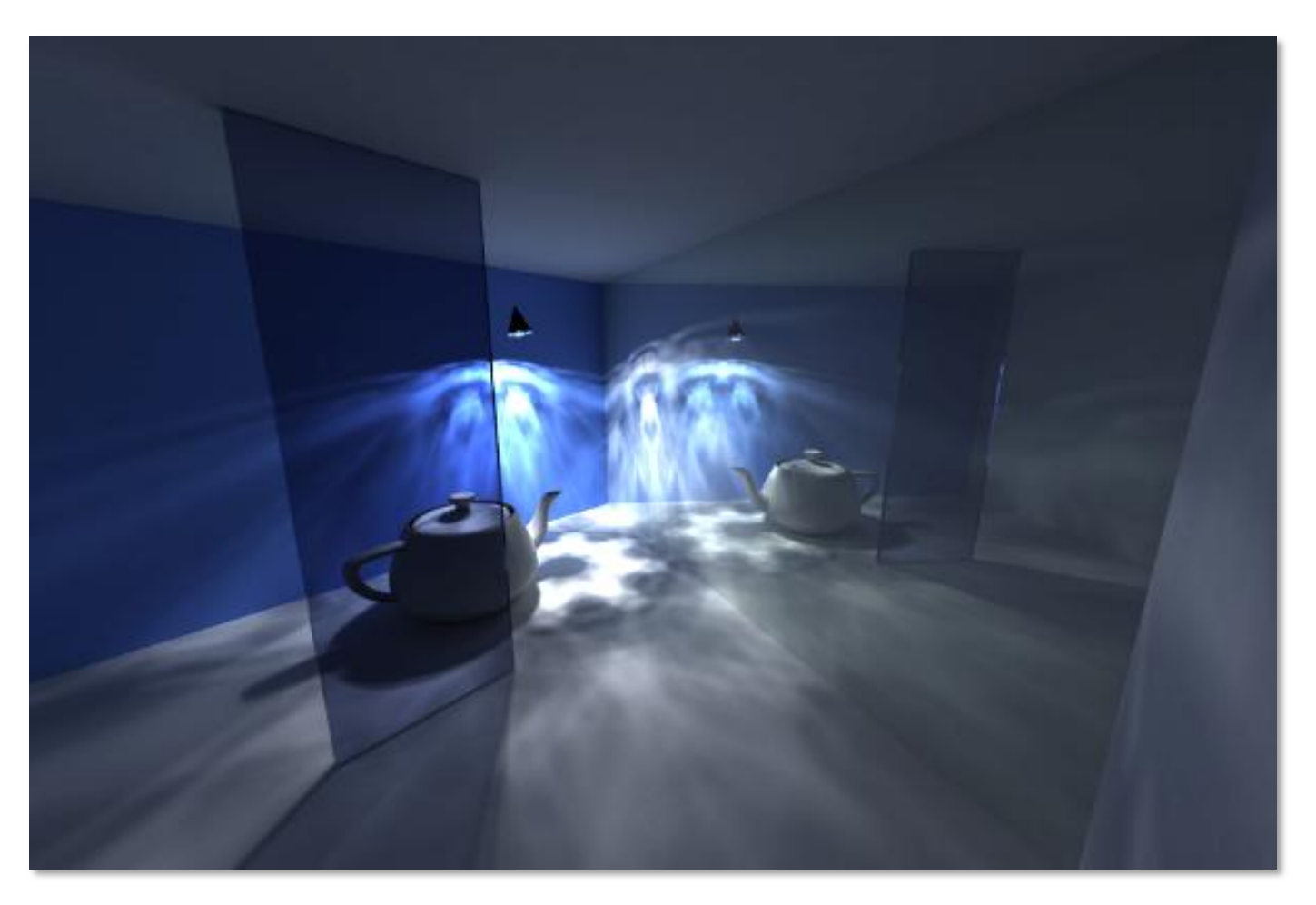

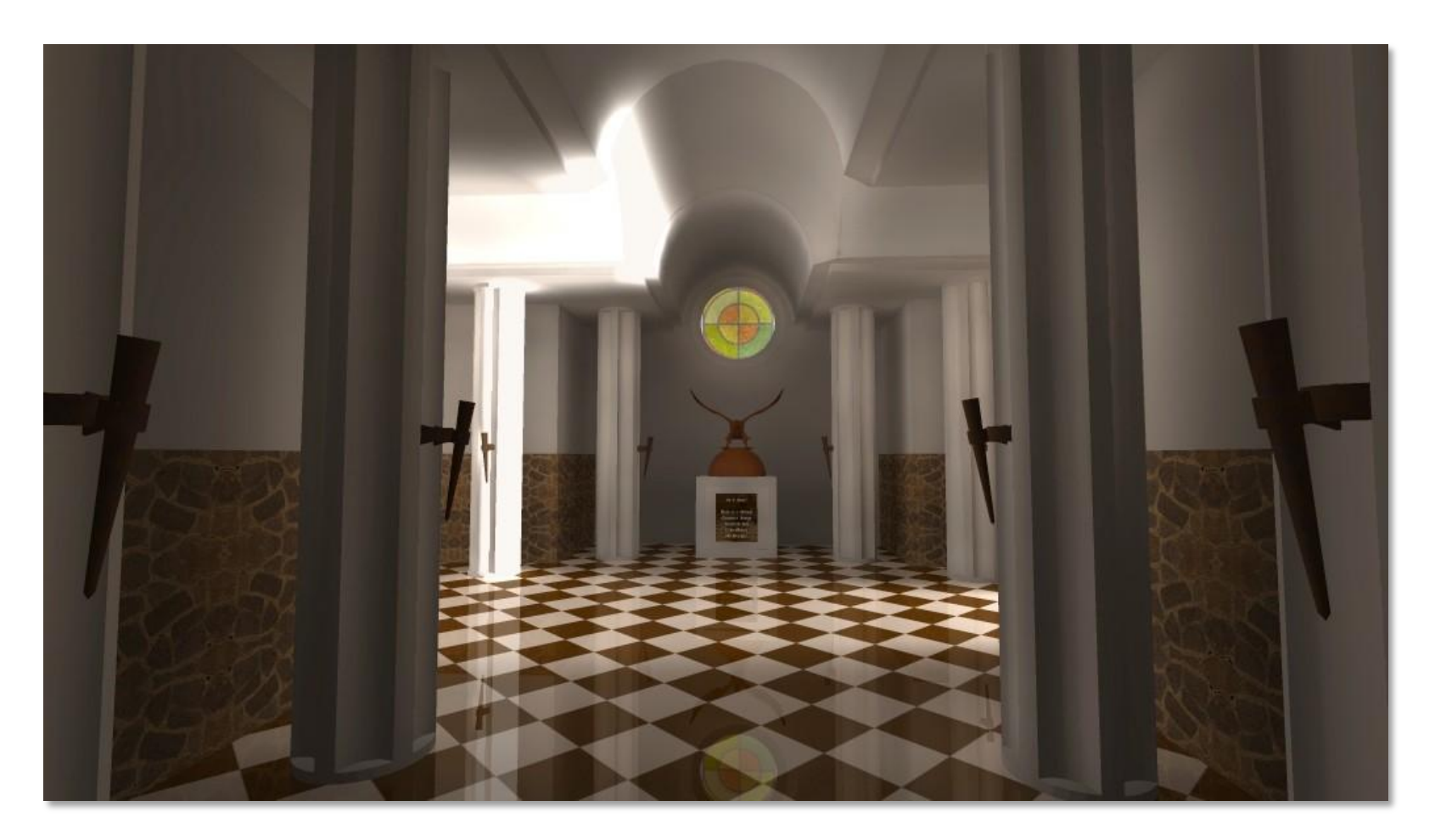

5 millions de photons depuis une seule lampe

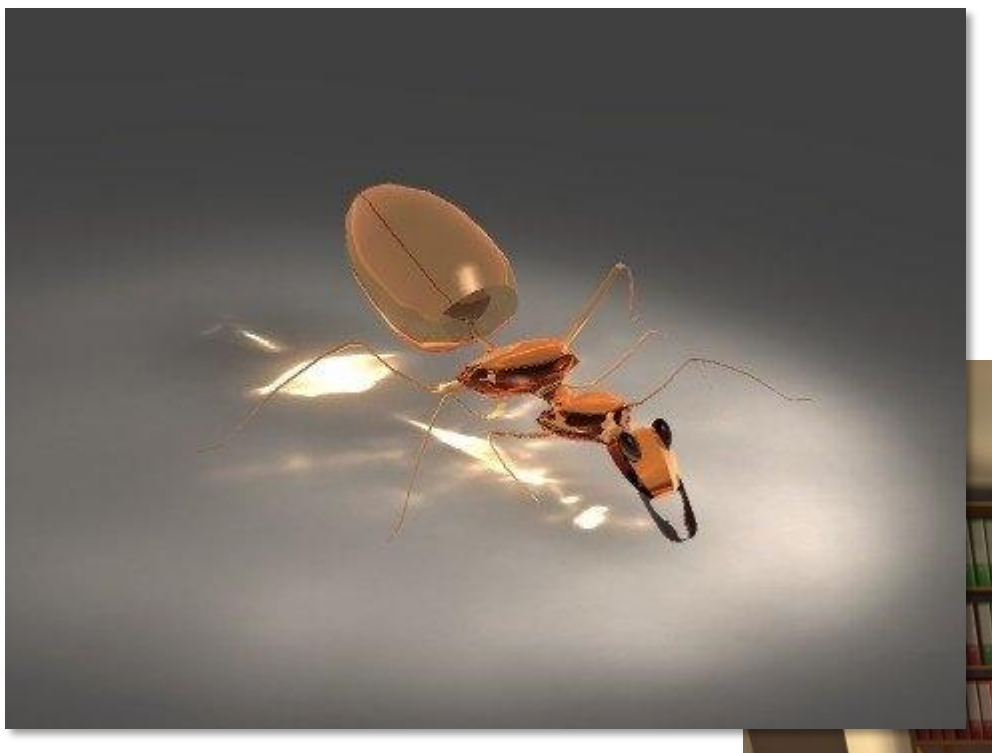

#### CyberMotion 3D-Designer

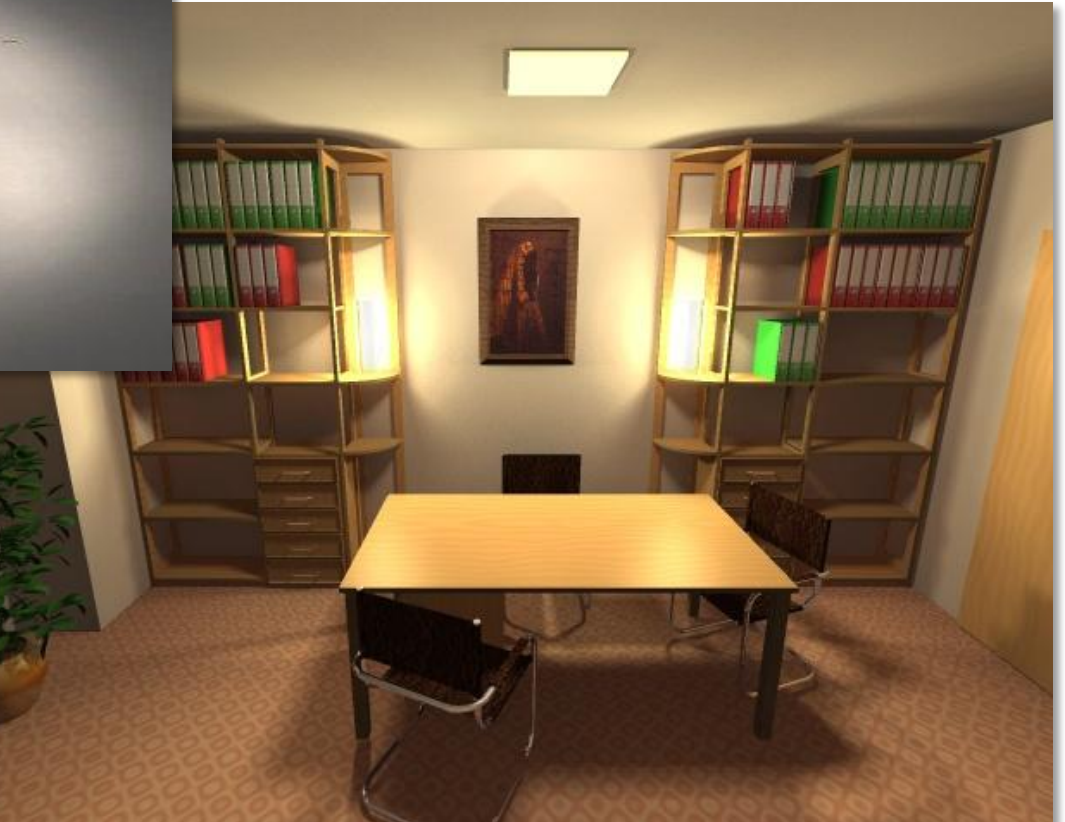

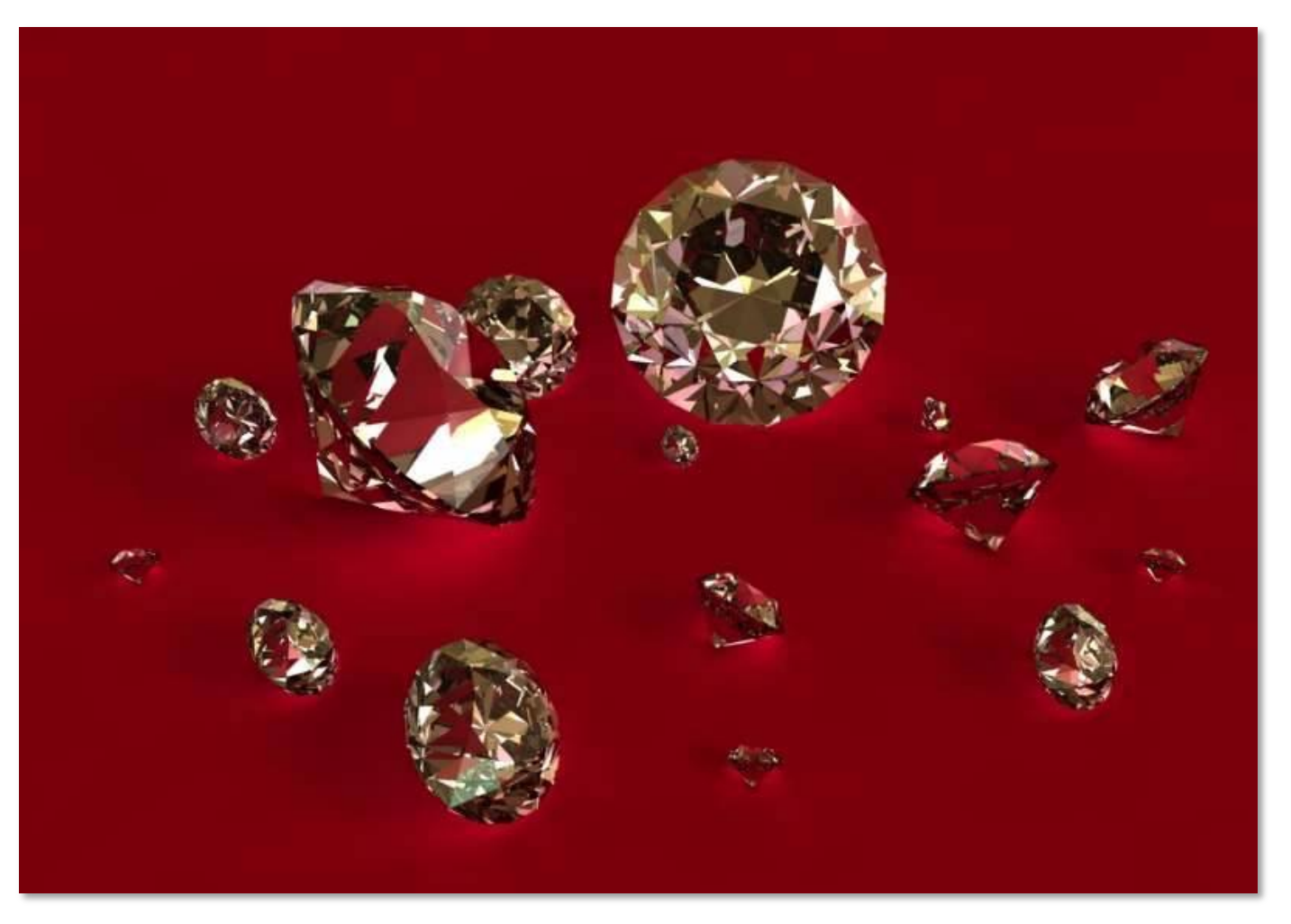

Yafray : ray tracer open source avec Photon Mapping, intégré dans Blender.
## Résultats

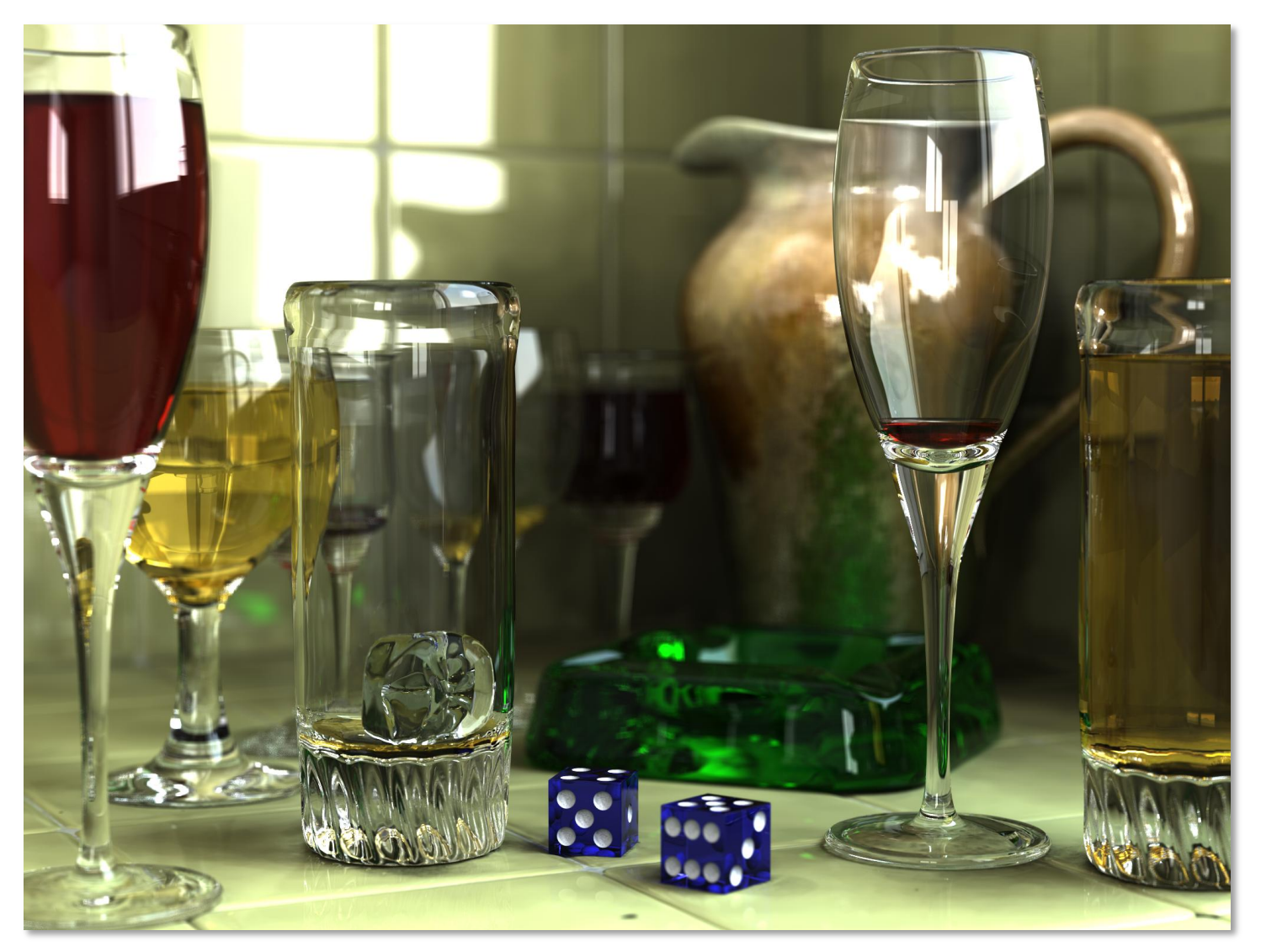

http://en.wikipedia.org/wiki/POV-Ray

## **Résumé Photon Mapping**

- Solution indépendante du point de vue Stockage sur les surfaces
- Bonne représentation des caustiques
- Bruité : phase de lissage des échantillons Reconstruction de la fonction de radiance
- Se code en deux passes à partir d'un lancer de rayon dans les deux directions

## Qui va gagner?

- On ne sait pas…
	- Dépend de l'évolution du hardware
	- Des méthodes de résolution d'équations (intégrales, systèmes linéaires…)
	- Des méthodes d'accélération
	- De la quantité de mémoire (part du pré-calcul, stockage de structure de donnée complexe…)
- Tout le monde attend l'illumination en temps réel
	- Pré-calcul du transfert de radiance
	- Ambient occlusion en espace image
	- **Illumination indirecte approximée en espace image**